# <span id="page-0-0"></span>**Appendices**

Undergraduate Structural Analysis course generally focus on the Stiffness Method because it suits the programming, execution and solution of complex redundant structures. The Force Method, on the other hand, is not suitable for computer solutions of complex highly redundant structures because it requires the selection of redundant's and a statically determinant stable load path. The selection of the load path and redundant's must either be made by the user or a clever programming logic that assures a stable and determinate structure. This is unnecessary and impractical given that the Stiffness Method can be programmed using a simple bookkeeping procedure. For determinate structures, however, the Force Method has distinct advantages.

(a) The load path is defined by the determinate, stable structure and there are no redundant's. *b* the forces in the members can be determined directly by executing equilibrium equations.

The example problems this text are solved using the Force Method because every structure, except one, is stable and determinate.

A detailed discussion of the Force Method and the principal of Virtual Work is provided in Appendi[xA.](#page-0-0)

The procedure required to solve a redundant problem using the Force Method is shown in Appendix  $\overline{B}$ , where a Truss indeterminate to the second degree is analyzed. The selected redundant's are two members comprising the cross bracing of the truss.

Appendix  $C$  contains a simple comparison of the Stiffeners and Force Methods of Analysis for those who are unfamiliar with their difference.

Appendix  $\overline{D}$  $\overline{D}$  $\overline{D}$  is an analysis of a 3-hinge reinforced concrete stairway. The concrete stepped stairway is converted to an 'equivalent beam'. The analysis requires a Transformation Matrix that converts the Global Gravity Loads to Local Loads acting in the direction of the selected degrees of freedom. The analysis includes both a buckling and a vibration solution that includes modes shapes. The stairway is the most complex example included in this text and may be more difficult for the reader to follow.

A. J. DeLuzio, *Geometric Nonlinearity in Structural Behavior*, Synthesis Lectures on Engineering, Science, and Technology, <https://doi.org/10.1007/978-3-031-40508-2>

<sup>©</sup> The Editor(s) (if applicable) and The Author(s), under exclusive license to Springer Nature Switzerland AG 2024

# **Appendix A**

## **Theoretical Development**

#### **Matrix Force Method of Analysis**

Two fundamental matrices are required in the development

- 1.0 Equilibrium
	- (a) [A]—determinate structure
	- (b) [B]—indeterminate (Redundants)

#### 2.0 Influence Coefficients

- (a)  $[\alpha] [L/AE]$  truss member axial flexibility
- (b)  $[\alpha] [2 \times 2]$  beam bending flexibility matrix

$$
\alpha(\text{beam}) = \begin{pmatrix} \frac{L}{3EI} & \frac{L}{6EI} \\ \frac{L}{6EI} & \frac{L}{3EI} \end{pmatrix}
$$

Note: For determinate structure:  $\{R\} = 0$  and matrix  $[B]$  is not required

© The Editor(s) (if applicable) and The Author(s), under exclusive license to Springer Nature Switzerland AG 2024

A. J. DeLuzio, *Geometric Nonlinearity in Structural Behavior*, Synthesis Lectures on Engineering, Science, and Technology, <https://doi.org/10.1007/978-3-031-40508-2>

139

#### **The** *α* **Matrix**

To focus on Geometric Nonlinearity, the problems solved have been carefully selected to be Determinate. For any determinate structure, The equilibrium equations can be written:

**Determinate Structure**  $[A]\{q\} = \{P\}$ where: [*A*] is the Equilibrium Matrix

{*q*} the unknown Force Vector

{*P*} is the applied Load Vector The Flexibility Matrix  $[F]$  of a Determinate Structure can be written:

$$
F = \left(A^{-1}\right)^T [\alpha] A^{-1}
$$

where  $A^{-1}$  is the inverse of the Equilibrium Matrix

#### **Truss Structure**

[ $\alpha$ ] matrix is a diagonal Matrix of element flexibility. Listed along the diagonal of the [ $\alpha$ ] matrix is the element flexibility of every truss member.

$$
Thus member \qquad \alpha = \frac{L}{A \cdot E}
$$

#### **Beam or Frame**

For a Beam or Frame Structure, the  $\alpha$  matrix is not diagonal. The element flexibility of a beam member is given by the  $2 \times 2$  Matrix shown below which is derived on the following pages.

$$
\text{Beam member } \alpha = \begin{pmatrix} \frac{L}{3 \cdot E \cdot I} & \frac{L}{6 \cdot E \cdot I} \\ \frac{L}{6 \cdot E \cdot I} & 3 \cdot E \cdot I \end{pmatrix}
$$

A Truss indeterminate to the 2nd degree is worked out in detail in Appendix[B.](#page-5-0)

A Determinate Beam divided into ten (10) equal segments is worked out in great detail on the following pages. Hopefully these examples will clarify the application of the  $\alpha$  matrix.

Virtual Work is a powerful analytical tool in Structural Analysis toolbox that has served Structural Engineers for many years along with other Energy Techniques. Although it has subsequently been replaced by computer software and the Stiffness Method, it remains a powerful analytical tool for those who appreciate and understand its limitations.

Note that the Flexibility Matrix of every statically determinate structural frame analyzed in this book was derived using a combination of Static Analysis (Moment Diagrams) and Virtual Work.

**To keep it simple, the technique of Virtual Work works as follows:** (a) to find the displacement of any node on the structure you place **a unit load (1) at that structural node in the direction, you want to find the displacement. (Call it Node 1)**

— Using Statics draw a moment diagram for the structure and call that the **Q1 system** (b) to find the displacement **at any other node** on the structure place a **unit load at that**

**structural node in the direction, you want to find the displacement. (Call it Node 2)**

— Using Statics draw a moment diagram and we call that the **Q2 system**.

To find the displacement at node 1, due to the unit load at node 1 you integrate the Q1 system with itself which gives you the influence coefficient *f* 11.

To find the displacement at node 1, due to the unit load at node 2 you integrate the Q1 system with the Q2 system which gives you the influence coefficient *f* 12

To find the displacement at node 2, due to the unit load at node 2 you integrate the Q2 system with itself which gives you the influence coefficient *f* 22.

SUMMARY Integrating Q1 with Q1 yields the influence coefficient; *f* 11

Integrating Q1 with Q2 yields the influence coefficient; *f* 12

Integrating Q2 with Q2 yields the influence coefficient; *f* 22

**FLEXIBILITY Matrix**  $\begin{pmatrix} f11 & f12 \\ f21 & f22 \end{pmatrix}$ 

#### **Virtual Work**

#### **Integration Diagrams**

Member Length  $=L$ 

Constant *E I*

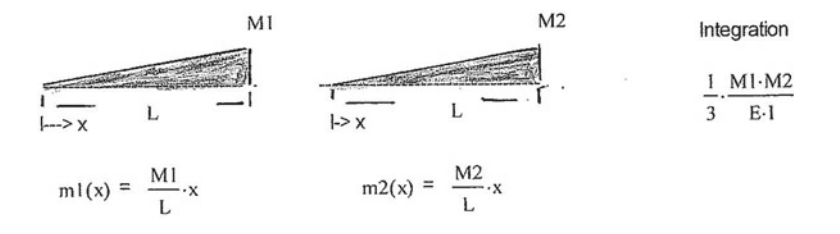

Virtual Work  $\theta = \int_0^L$ Integration  $m1(x) \cdot m2(x)$  $\frac{f(z) \cdot m2(x)}{E \cdot I} dx = \int_0^L$  $\frac{M}{L} \cdot \frac{M2}{L} \cdot x^2$  $\frac{M^2}{L} \cdot x^2}{E \cdot I} dx = \frac{1}{3}$ . *M*1 · *M*2 *E* · *I*

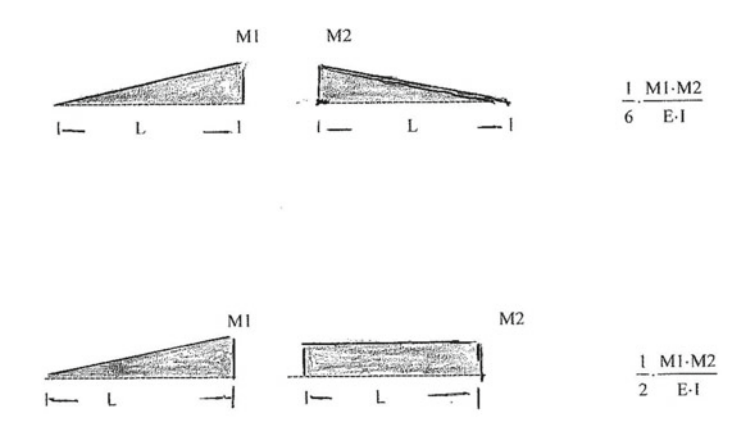

MOMENT DIAGRAMS

# <span id="page-5-0"></span>**Appendix B**

A truss indeterminate to the 2nd degree is analyzed. The redundants selected are the 2 diagonal members that form the *X* bracing in each bay. The removal of the two diagonal members leaves a truss structure that is determinate. The redundants are evaluated and the forces in each member determined. The analysis includes an ASCE Code check which is presented graphically.

The objective of the analysis is to present, for those not familiar with the Force Matrix Method of Analysis (using a simple example), the procedure required to solve an indeterminate structure and the Matrix operations involved.

### **Force Matrix Method—Theoretical Development Indeterminate Structure**

The equilibrium equations can be written in the following form

$$
[A]\{q\} + [B]r = \{p\} \tag{T2-1}
$$

solving for the member forces {*q*} we have

$$
\{q\} = [A^{-1}] \{P\} - [A^{-1} \cdot B] \{r\}
$$
  

$$
\{r\} = [0] \{P\} + [I] \{R\}
$$
 (T2-2)

which can be written in the form

$$
\begin{pmatrix} q \\ r \end{pmatrix} = \begin{pmatrix} A^{-1} - A^{-1} \cdot B \\ 0 & I \end{pmatrix} \begin{pmatrix} P \\ R \end{pmatrix}
$$
 (T2-3)

A. J. DeLuzio, *Geometric Nonlinearity in Structural Behavior*, Synthesis Lectures on Engineering, Science, and Technology, <https://doi.org/10.1007/978-3-031-40508-2>

<sup>©</sup> The Editor(s) (if applicable) and The Author(s), under exclusive license to Springer Nature Switzerland AG 2024 143

Let 
$$
Q11 = A^{-1}
$$
  
\n
$$
Q12 = -A^{-1} \cdot B
$$
\n
$$
\begin{pmatrix} q \\ r \end{pmatrix} = \begin{pmatrix} Q11 & Q12 \\ 0 & I \end{pmatrix} \begin{pmatrix} P \\ R \end{pmatrix}
$$
\n
$$
\begin{pmatrix} q \\ r \end{pmatrix} = \begin{pmatrix} Q11 & Q12 \\ 0 & I \end{pmatrix} \begin{pmatrix} P \\ R \end{pmatrix}
$$
\nequation T2-4 we have: (T2-4)

Taking the transpose of equation T2-4 we have:

$$
(q \ r) = (P \ R) \begin{pmatrix} Q^{11}^T & 0 \\ Q^{12}^T & I \end{pmatrix} \tag{T2-5}
$$

The **Strain Energy**, 
$$
U
$$
, can be written:

$$
U = 1/2\{q \ r\} \begin{pmatrix} \delta q \\ \delta r \end{pmatrix}
$$
 (T2-6)

$$
\begin{pmatrix} \delta q \\ \delta r \end{pmatrix} = \begin{pmatrix} \alpha q & 0 \\ 0 & \alpha r \end{pmatrix} \begin{pmatrix} q \\ r \end{pmatrix}
$$
 (T2-7)

substituting Eq. T2-7 into Eq. T2-6 gives:

$$
U = 1/2\{q \ r\} \quad \begin{pmatrix} \alpha q & 0 \\ 0 & \alpha r \end{pmatrix} \begin{pmatrix} q \\ r \end{pmatrix} \tag{T2-8}
$$

substituting Eq. T2-5 and T2-4 into Eq. T2-8 gives:

$$
U = 1/2 \left( PR \right) \left( \frac{Q11^T}{Q12^T} \right) \left( \begin{array}{c} \alpha q & 0 \\ 0 & \alpha r \end{array} \right) \left( \begin{array}{c} Q11 & Q12 \\ 0 & I \end{array} \right) \left( \begin{array}{c} P \\ R \end{array} \right) \tag{T2-9}
$$

performing the matrix multiplication yields:

$$
U = 1/2 (PR) \left( \frac{Q11^T \cdot \alpha q \cdot Q11}{Q12^T \cdot \alpha q \cdot Q11} \frac{Q11^T \cdot \alpha q \cdot Q12}{Q12^T \cdot \alpha q \cdot Q12 + \alpha r} \right) \left( \frac{P}{R} \right) \tag{T2-10}
$$

Using Castigliano's Theorem we take the partial derivative with respect to the applied load, *P*, and redundant, *R*,{*P R*} yields the matrix relation:

$$
\begin{pmatrix}\n\Delta \\
0\n\end{pmatrix} = \begin{pmatrix}\nQ11^T \cdot \alpha q \cdot Q11 & Q11^T \cdot \alpha q \cdot Q12 \\
Q12^T \cdot \alpha q \cdot Q11 & Q12^T \cdot \alpha q \cdot Q12 + \alpha r\n\end{pmatrix} \begin{pmatrix}\nP \\
R\n\end{pmatrix}
$$
\n(T2-11)

Equation T2-11 is the Flexibility Matrix, *F*, which may be expressed as:

$$
\begin{pmatrix} \Delta \\ 0 \end{pmatrix} = \begin{pmatrix} F11 & F12 \\ F21 & F22 \end{pmatrix} \begin{pmatrix} P \\ R \end{pmatrix}
$$
 (T2-12)

where

$$
F11 = Q11T \cdot \alpha q \cdot Q11
$$
 (T2-12.1)

$$
F12 = Q11T \cdot \alpha q \cdot Q12 \tag{T2-12.2}
$$

$$
F21 = Q12T \cdot \alpha q \cdot Q11 \tag{T2-12.3}
$$

$$
F22 = Q12T \cdot \alpha q \cdot Q12 + \alpha r \tag{T2-12.4}
$$

Expanding equation T2-12 gives:

$$
\Delta = F11 \cdot P + F12 \cdot R \tag{T2-12.5}
$$

$$
0 = F21 \cdot P + F22 \cdot R \tag{T2-12.6}
$$

solving Eq. T2-12.6 for the redundant, *R*, gives

$$
R = -F22^{-1} \cdot F21 \cdot P \tag{T2-12.7}
$$

substituting Eq. T2-12.7 into Eq. T2-12.5 yields:

$$
\Delta = F11 \cdot P - F12 \cdot F22^{-1} \cdot F21 \cdot P \tag{T2-12.8}
$$

$$
\Delta = (F11 - F12 \cdot F22^{-1} \cdot F21) \cdot P \tag{T2-12.9}
$$

#### **Summary**

- (1) form the *A* and *B* Matrices—Eq. T2-1
- (2) invert the *A* matrix to get the matrix *Q*11
- (3) multiply the *B* matrix by the inverse of *A* to get  $Q12 = -Q11*B$
- (4) form the diagonal matrices  $\lceil \alpha q \rceil$  and  $\lceil \alpha r \rceil$
- (5) form the *F*11, *F*12, *F*21 and *F*22 matrices using Eq. T2-12.1  $\rightarrow$  T2-12.4

To show the execution of the equations developed above we select a truss that is indeterminate to the 2nd degree. The truss is *X* braced and pinned at the base. In each bay, one member of the *X* brace is selected as redundant which reduces the truss to determinate.

To be consistent with Eq. T2-4, the eight 8 **statically determinate members** are labeled  $(0, 1, 2, 3, 4, 5, 6, 7)$  followed by the statically determinate pin reactions  $(8, 9, 10, 11)$ . The cross bracing members selected as redundant (*r*1,*r*2), become the last two members of the vector: (12, 13).

#### **Equilibrium Equations**

Equilibrium equations at each joint are generated using MATHCAD and the following

- (a) initially the (*x*, *y*) coordinates of each joint are input.
- (b) This is followed by defining direction cosines between all joint coordinates. (which allows the input of a member between any two joints.)
- (c) At each joint member connectively is now defined by inputting the following:

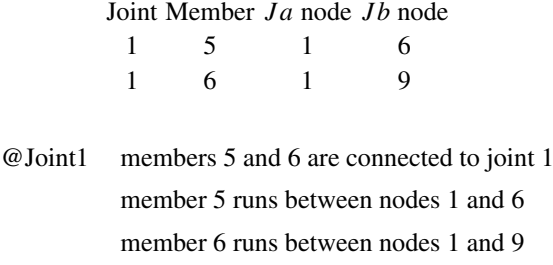

Using MATHCAD and the member connectively input at each joint, twelve (12) equilibrium equations are generated for the 8 members and 4 reactions of the determinate *X* truss. Adding a  $\{2 \times 2\}$  identity matrix which accounts for the two (2) redundant's to the twelve (12) equilibrium equations forms a (14  $\times$  14) Matrix in the form of equation T2-4.

#### **[***α***] Matrix**

The  $\alpha$  matrix for a truss structure is a diagonal matrix. Each value along the diagonal is defined by the flexibility  $(L/AE)$  of that member. The X truss has 8 members and 4 reactions. Hence the first 8 elements along the diagonal define the flexibility of each member  $(0 \rightarrow 7)$ . The next 4 diagonals elements define the flexibility of the pin supports. For rigid supports this would consist of the support flexibility  $(1/k)$  listed along the diagonal; where (*k*) is the support stiffness.

The diagonal  $\lceil \alpha \rceil$  matrix is  $14 \times 14$ .

- (a) 8 values  $(L/AE)$  listed along the diagonal representing the flexibility of members  $(0,1,2,3,4,5,6,7)$
- (b) 4 diagonal values  $(1/k)$  representing the flexibility of each support
- (c) 2 diagonal values (*L*/*AE*) representing the flexibility of the redundant member*r*1 and *r*2.

The pin supports are assigned a stiffness  $(k)$  100 times greater than the stiffness of each truss member  $(AE/L)$ . To simplify the programming each support is defined as an 'equivalent' truss member with an area 100 times greater than any truss member. (defined as 'rigid' relative to a truss member stiffness).

#### **Notes**

- (1) The redundant's are carefully selected such that when they are removed the structure is statically determinate
- (2) The numbering of the members, supports, and redundant's is carefully selected such that the numbering is consistent with the ordering of the equilibrium equation (T2-4) where the redundant's are the LAST VALUES listed in the vector member force vector.

#### **By ordering of the equilibrium equation consistent with Eq. (T2-4) we simplify partitioning the matrix and solving the partitioned matrix using MATHCAD.**

To clarify the Force Matrix Method of Structural Analysis we select the indeterminate *X* braced truss structure shown below. The truss is indeterminate to the 2nd degree. The analytical procedure used to solve for the unknown redundants is clearly defined using the Matrix equations previously derived. All matrix operations are performed using the Mathcad program.

The solution for the truss displacements and forces in the truss members follows a typical Linear Analysis. No 2nd order effects are considered or required since the intent of this example is to clarify the Matrix Force Method Analysis procedure.

The analytical results are checked against AISC allowable stress design criteria and the results are presented graphically.

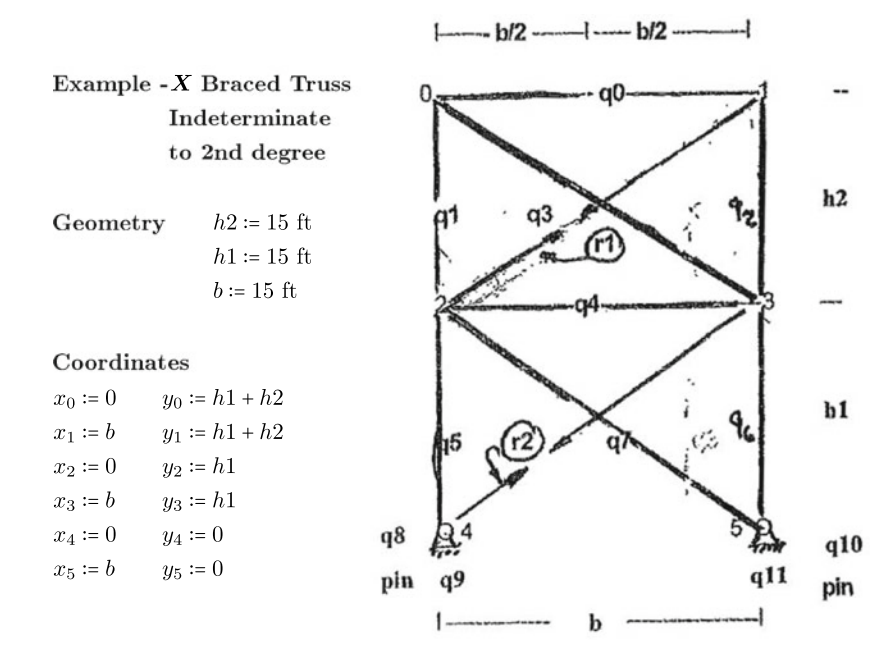

The *X* braced truss shown above is indeterminate to the 2nd degree. The selected redundant are the cross diagonals  $r1$  and  $r2$  shown. There are 6 joints. Writing 2 equations per joint yields 12 equations of equilibrium. There are 14 unknowns.

The members are assigned member numbers from 0 to 7. The truss is supported by a pin at each support. The pin reactions become 'rigid' members 8, 9, 10, 11. The cross diagonals are selected as redundant *r*1 and *r*2 and become members 11, 12. Hence we have the 14 members listed below;

# members 4 reactions [*q*8, *q*9, *q*10, and *q*11] 8 member forces  $[q0, q1, q2, q3, q4, q5, q6, q7]$ .<br>2 redundant  $[r1, r2] \rightarrow n[a12, a13]$  $[r1, r2] \rightarrow n[q12, q13]$ 

The equilibrium equations are generated by a MATHCAD program that follows the procedure defined below:

(1) input and store the joint coordinates  $(x, y)$ 

units in ft 
$$
x = \begin{pmatrix} 0 \\ 15 \\ 0 \\ 15 \\ 0 \\ 15 \end{pmatrix}
$$
  $y = \begin{pmatrix} 30 \\ 30 \\ 15 \\ 15 \\ 0 \\ 0 \end{pmatrix}$  ft

(2) Compute the Unit Vectors  $[u, v]$  and member lengths

**6 joints** 
$$
i := 0..5
$$
  $j := 0..5$   
**Direction Cosines**  $u_{i,j} := \frac{x_j - x_i}{\sqrt{(x_j - x_i)^2 + (y_j - y_i)^2}}$   $v_{i,j} := \frac{y_j - y_i}{\sqrt{(x_j - x_i)^2 + (y_j - y_i)^2}}$   
 $L_{i,j} := \sqrt{(x_j - x_i)^2 + (y_j - y_i)^2}$ 

Note that direction cosines are computed between ALL coordinates. Member connectivity, defined in Step 3, that follows, uses only those required.

#### **Member Connectivity**

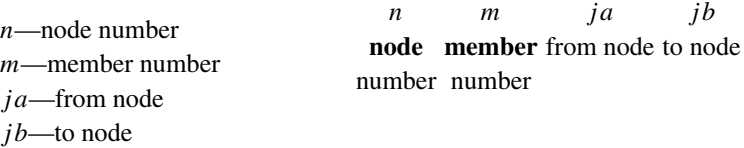

node<sub>0</sub> := 
$$
\begin{pmatrix} n & m & ja & jb \\ 0 & 0 & 0 & 1 \\ 0 & 1 & 0 & 2 \\ 0 & 3 & 0 & 3 \end{pmatrix}
$$
 node<sub>1</sub> :=  $\begin{pmatrix} 1 & 0 & 1 & 0 \\ 1 & 2 & 1 & 3 \\ 1 & 12 & 1 & 2 \end{pmatrix}$  node<sub>2</sub> :=  $\begin{pmatrix} 2 & 1 & 2 & 0 \\ 2 & 12 & 2 & 1 \\ 2 & 4 & 2 & 3 \\ 2 & 7 & 2 & 5 \\ 2 & 5 & 2 & 4 \end{pmatrix}$   
node<sub>3</sub> :=  $\begin{pmatrix} 3 & 2 & 3 & 1 \\ 3 & 3 & 3 & 0 \\ 3 & 4 & 3 & 2 \\ 3 & 13 & 3 & 4 \\ 3 & 6 & 3 & 5 \end{pmatrix}$  node<sub>4</sub> :=  $\begin{pmatrix} 4 & 5 & 4 & 2 \\ 4 & 13 & 4 & 3 \\ 4 & 8 & 4 & 5 \\ 4 & 9 & 4 & 2 \end{pmatrix}$  node<sub>5</sub> :=  $\begin{pmatrix} 5 & 7 & 5 & 2 \\ 5 & 6 & 5 & 3 \\ 5 & 10 & 5 & 4 \\ 5 & 11 & 5 & 3 \end{pmatrix}$ 

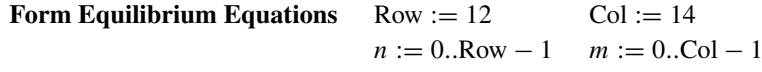

Equilibrium Matrix  $\Xi \Xi_{n,m} := 0$  *i*—node number *j*—number of members connected to node

**Joint 0** *i* := 0 *j* := 0..2  
equilibrium  
matrix 
$$
\Xi_{2 \cdot (node_i)_{j,0}, (node_i)_{j,1}} := u_{[(node_i)_{j,2}, (node_i)_{j,3}]}
$$
  
 $\Xi_{2 \cdot (node_i)_{j,0}+1, (node_i)_{j,1}} := v_{[(node_i)_{j,2}, (node_i)_{j,3}]}$ 

**member distance**  $d_{[(node_i)_{i,1}]} := L_{[(node_i)_{(i,2)},(node_i)_{i,3}]} \cdot 12$ 

**Joint 1**  $i := 1$   $j := 0..2$ equilibrium matrix  $E_{2 \cdot (node_i)_{j,0}, (node_i)_{j,1}} := u_{[(node_i)_{j,2}, (node_i)_{j,3}]}$  $\Xi_{2 \cdot (\text{node}_i)_{j,0}+1, (\text{node}_i)_{j,1}} := v_{[(\text{node}_i)_{j,2}, (\text{node}_i)_{j,3}]}$ 

$$
d_{[(\text{node}_i)_{j,1}]} := L_{[(\text{node}_i)_{(j,2)}, (\text{node}_i)_{j,3}]} \cdot 12
$$

```
Joint 2 i := 2 j := 0..4equilibrium
\Xi_{2 \cdot (node_i)_{j,0}, (node_i)_{j,1}} := u_{[(node_i)_{j,2}, (node_i)_{j,3}]}\Xi_{2 \cdot (\text{node}_i)_{j,0}+1, (\text{node}_i)_{j,1}} := v_{[(\text{node}_i)_{j,2}, (\text{node}_i)_{j,3}]}
```
 $d_{[(node_i)_{i,1}]} := L_{[(node_i)_{i,2)},(node_i)_{i,3}]} \cdot 12$ 

**Joint 3**  $i := 3$   $j := 0..4$ equilibrium  $\Xi_{2 \cdot (node_i)_{j,0}, (node_i)_{j,1}} := u_{[(node_i)_{j,2}, (node_i)_{j,3}]}$  $\Xi_{2}.(\text{node}_i)_{j,0}+1, (\text{node}_i)_{j,1} := v_{[(\text{node}_i)_{j,2}, (\text{node}_i)_{j,3}]}$ 

$$
d_{[(\text{node}_i)_{j,1}]} := L_{[(\text{node}_i)_{(j,2)}, (\text{node}_i)_{j,3}]} \cdot 12
$$

```
Joint 4 i := 4 j := 0..3equilibrium
matrix \Xi_{2 \cdot (\text{node}_i)_{j,0}, (\text{node}_i)_{j,1}} := u_{[(\text{node}_i)_{j,2}, (\text{node}_i)_{j,3}]}\Xi_{2}.(\text{node}_i)_{j,0}+1, (\text{node}_i)_{j,1} := v_{[(\text{node}_i)_{j,2}, (\text{node}_i)_{j,3}]}
```

$$
d_{[(\text{node}_i)_{j,1}]} := L_{[(\text{node}_i)_{(j,2)}, (\text{node}_i)_{j,3}]} \cdot 12
$$

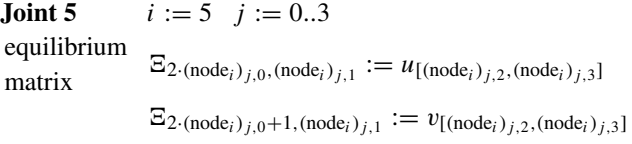

$$
d_{[(\text{node}_i)_{j,1}]} := L_{[(\text{node}_i)_{(j,2)}, (\text{node}_i)_{j,3}]} \cdot 12
$$

Partition the Equilibrium Matrix as follows:

 $i := 0..11$   $j := 0..11$   $k := 0..1$ 

Form The *A* and *B* matrices eq T2-1

$$
A_{i,j} := \Xi_{i,j} \qquad B_{i,k} := \Xi_{i,12+k}
$$

Invert The [A] matrix to get matrix [Q11]  $Q11 := A^{-1}$ 

$$
Q12 := -Q11 \cdot B
$$

Form the diagonal Matrices α*q* and α*r*

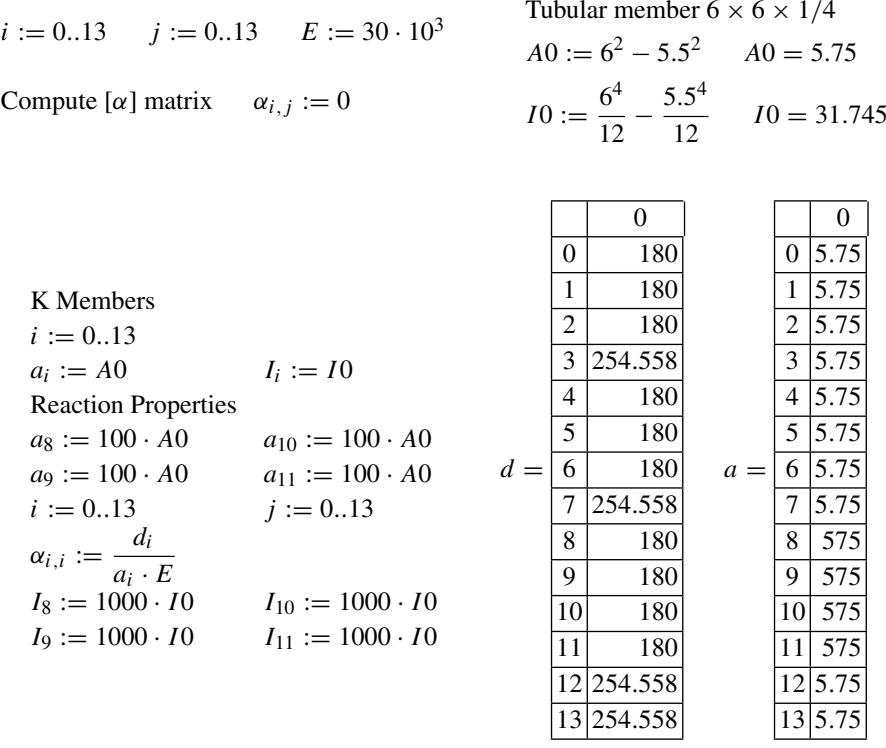

Partition the  $[\alpha \alpha]$  matrix  $i := 0..11$   $j := 0..11$   $k := 0..1$  $\alpha q_{i,i} := \alpha_{i,i}$  $\alpha r_{k,k} := \alpha_{12+k,12+k}$ 

Form the Flexibility Matrix  $i := 0..11$   $j := 0..11$   $k := 0..1$ 

Transpose the Q Matrices  $QT11_{i,i} := Q11_{i,j}$  $QT12_{k,i} := Q12_{i,k}$ 

**Flexibility Matrices**  $F11 := QT11 \cdot \alpha q \cdot Q11$  $F12 := QT11 \cdot \alpha q \cdot Q12$  $F21 := QT12 \cdot \alpha q \cdot Q11$ *F*22 :=  $QT12 \cdot \alpha q \cdot Q12 + \alpha r$ 

#### **Degrees of Freedom**

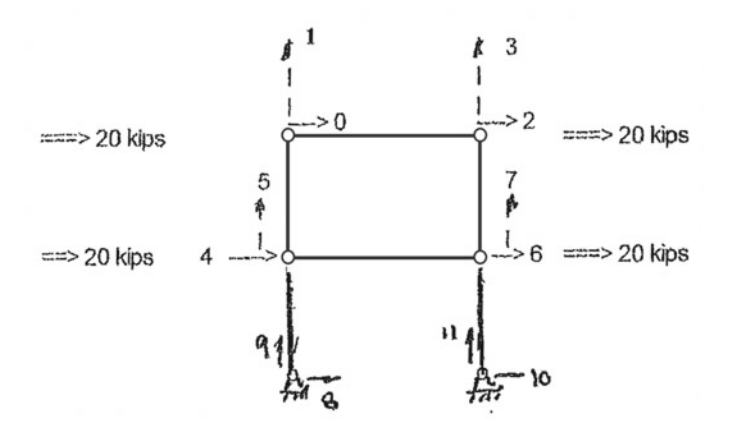

#### **Load Vector**

The function of the *X* truss is to support a structure against lateral wind load which is applied at degree of freedom 0 and 4 as shown above

 $W_{\text{roof}} = 40 \text{ kips}$  $W_{mid} = 40$  kips Load Vector  $i := 0.11$  $W_0 := 20$   $W_2 := 20$  $W_4 := 20$   $W_6 := 20$  $W_i := 0$  solving Eq. T2-12.6 for the redundant, *R*, gives  $R := -F22^{-1} \cdot F21 \cdot W$   $R = \begin{pmatrix} -28.284 \\ -56.569 \end{pmatrix}$  kips

The displacements are found from Eq. T2-12.9

$$
F := (F11 - F12 \cdot F22^{-1} \cdot F21)
$$

$$
\Delta := F \cdot W \text{ inches}
$$

#### **Flexibility Matrix**

The first 4 columns of the flexibility matrix are shown below. Row 0 to 7 correspond to the degrees of freedom of the structure Rows 8, 9, 10, 11 are the degrees of freedom of the 'rigid' pin supports

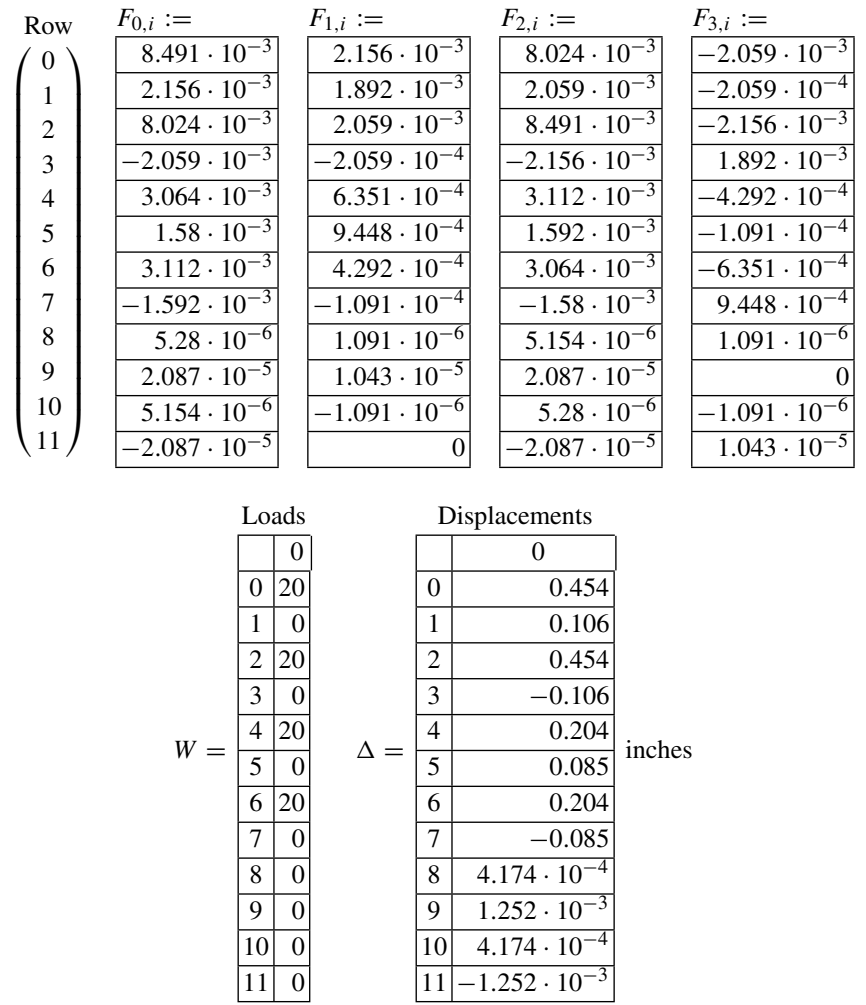

$$
i := 0..13
$$
  
Stress Analysis  $fa_i := \frac{Q_i}{a_i}$   $Fy := 36$ ksi  $\sigma_{all} := 0.75 \cdot Fy$   
Buckling Analysis  $Cc := \sqrt{\frac{2 \cdot \pi^2 \cdot E}{Fy}}$  slenderness ratio stress  
radius of gyration  $r_i := \sqrt{\frac{l_i}{a_i}}$   
slenders ration ratio  $i := \frac{d_i}{r_i}$ 

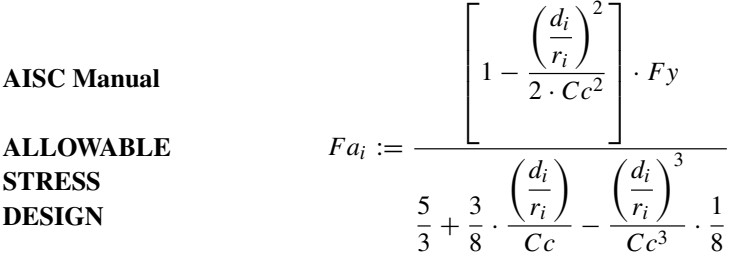

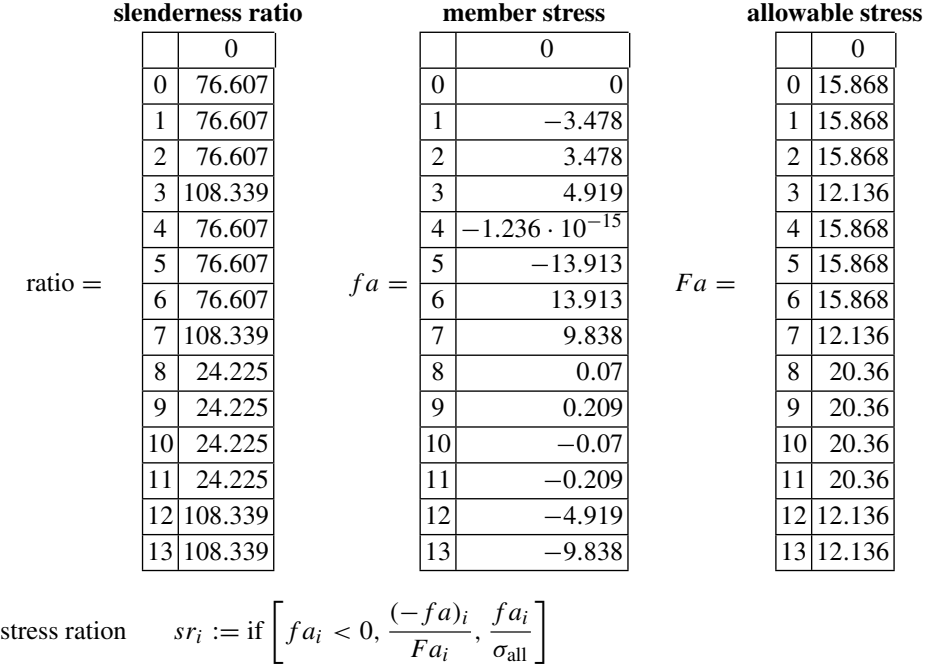

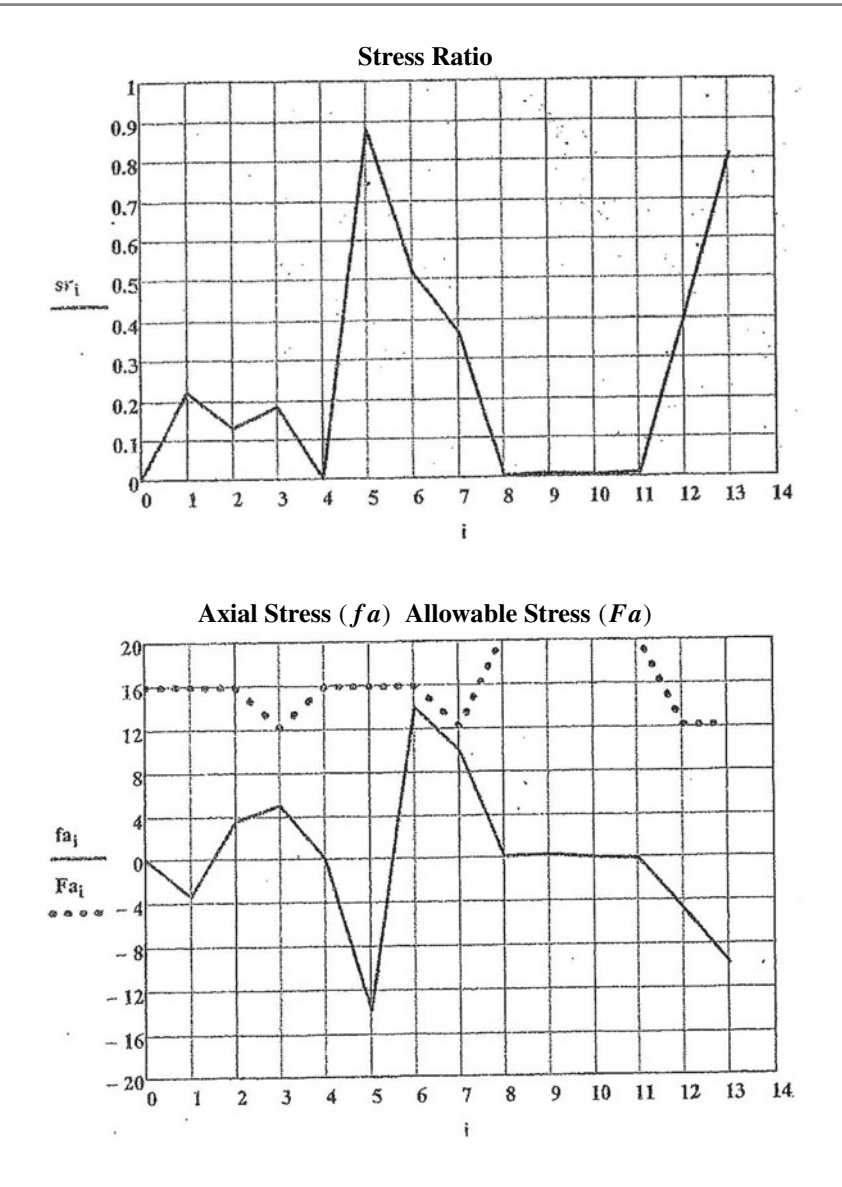

# <span id="page-18-0"></span>**Appendix C**

## **Matrix Methods of Structural Analysis**

- (1) Stiffness Method
	- (a) Displacement
	- (b) Direct Stiffness
- (2) Force Matrix Method

A simple 2 link problem is used to display both the Stiffness and Force Matrix Methods. The Stiffness Method can be approached using either a Displacement technique or a procedure called the Direct Stiffens's Method. The Direct Stiffness Method is easily programmable and is incorporated in most Structural Analysis Software.

The Force Matrix Method is consistent with how Structural engineers have historically approached Structural analysis. In general the procedure requires selecting a statically determinate structure (for an indeterminate structure), selecting redundant's or unknowns and writing equilibrium equations. The method is cumbersome and not easily programmable and therefore not preferable for computer analysis.

# **Matrix Methods of Structural Analysis**

Structural analysis is concerned with the determination of forces and displacements. There are basically two approaches that can be used:

<https://doi.org/10.1007/978-3-031-40508-2>

<sup>©</sup> The Editor(s) (if applicable) and The Author(s), under exclusive license to Springer Nature Switzerland AG 2024 A. J. DeLuzio, *Geometric Nonlinearity in Structural Behavior*, Synthesis Lectures on Engineering, Science, and Technology, 157

(a) The Force Method

(b) The Displacement Method

The Force Method treats the forces as the unknowns. Solve for the forces and from the forces you find the displacements.

The Displacement Method treats the displacements as the unknowns. Find the displacements and from the displacements find the forces.

Nearly all of the finite element programs available today use the displacement method, which will be explained later in the text. The displacement method is very effective for highly redundant (indeterminate structures) because programming algorithms are very effective and efficient. One could say that the displacement method is more computer friendly than the force method.

The primary problem with the displacement method is that it is inconsistent with the thinking of structural engineers who are primarily interested in forces and their effect on the structure.

To fix ideas and to appreciate the difference between the Force and the Displacement Method we solve example problem **T3** using:

(a) Displacement Method

(b) Force Matrix Method

**Example T3 Displacement Method**

> **Example T3** Displacement Method

Positive (up)  $^{+}$ 

**Sign Convention**—the sign convention is extremely important when using a displacement method. The programming algorithms are based on a consistent right hand Cartesian coordinate system. For this problem all force acting up are positive. Hence, the force *q* is shown below are positive acting up. The loads *P O* and *P*1 are positive acting up

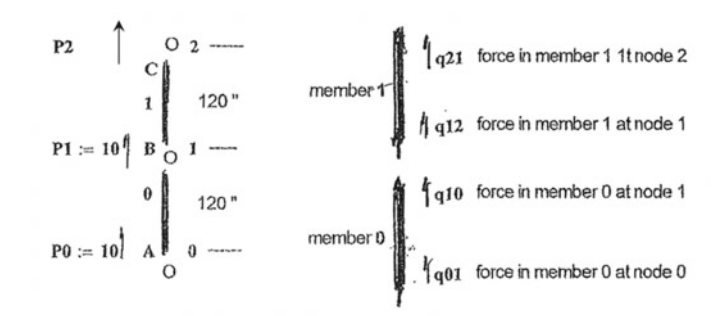

**Equilibrium at joint 2**—Consistent with the adopted sign convention the force *q*12 acts down and the load *P*2 acts up. Hence equilibrium at joint 2 becomes:

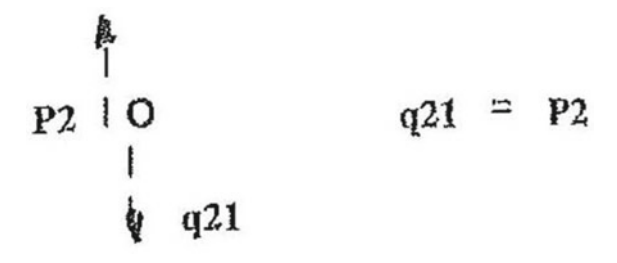

**Equilibrium at joint 1**—Consistent with the adopted sign convention the forces *q*21 and *q*11 act down and the load *P*1 acts up. Hence equilibrium at joint 1 reduces to:

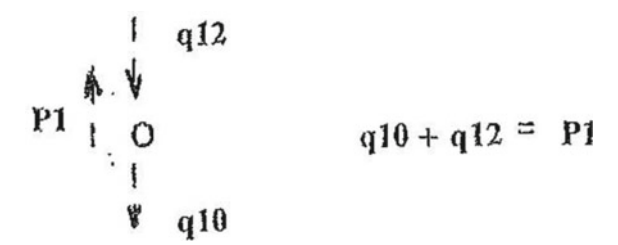

**Equilibrium at joint 0—consistent with the sign convention adopted, the force**  $q00$  **shown** in the free body diagram of joint 0 acts down (equal and opposite) and the applied load, *P*1, acts up. Hence the equilibrium equation at joint 0 reduces to:

$$
\begin{array}{ccc}\n & & q01 \\
 & & q01 = P0 \\
P0 & O\n\end{array}
$$

in Matrix form, the equilibrium equations become:

$$
\begin{pmatrix} 1 & 0 & 0 & 0 \\ 0 & 1 & 1 & 0 \\ 0 & 0 & 0 & 1 \end{pmatrix} \cdot \begin{pmatrix} q01 \\ q01 \\ q11 \\ q12 \end{pmatrix} = \begin{pmatrix} P0 \\ P1 \\ P2 \end{pmatrix}
$$
(1.0)

We now need a relationship between the internal forces and displacements in member 0 and member 1. The coordinate system for displacements is consistent with the coordinate system selected for forces. **Up is positive.**

If we fix joint 1 and impose a displacement,  $\delta 0$ , at joint 0, we find that the forces in member 0 are:

$$
q00 = \frac{A0 \cdot E0}{L0} \cdot \delta0
$$

$$
q01 = \frac{-A0 \cdot E0}{L0} \cdot \delta0
$$

If we fix joint 0 and impose a displacement,  $\delta$ 1, at joint 1, we find that the forces in member 0 are:

$$
q00 = \frac{-A0 \cdot E0}{L0} \cdot \delta1
$$

$$
q01 = \frac{A0 \cdot E0}{L0} \cdot \delta1
$$

Expressing the force displacement equations for member 0 in Matrix form we have:

$$
\begin{pmatrix} q00 \\ q01 \end{pmatrix} = \frac{A0 \cdot E0}{L0} \begin{pmatrix} 1 & -1 \\ -1 & 1 \end{pmatrix} \cdot \begin{pmatrix} \delta 00 \\ \delta 01 \end{pmatrix}
$$

repeating the procedure for member 1 we have:

$$
\begin{pmatrix} q11 \\ q12 \end{pmatrix} = \frac{A1 \cdot E1}{L1} \begin{pmatrix} 1 & -1 \\ -1 & 1 \end{pmatrix} \cdot \begin{pmatrix} \delta 11 \\ \delta 12 \end{pmatrix}
$$

The Matrix relations for the forces in members 0 and 1 can be expressed as:

$$
\begin{pmatrix} q00 \ q01 \ q11 \ q21 \end{pmatrix} = \begin{pmatrix} \kappa 0 & -\kappa 0 & 0 & 0 \\ -\kappa 0 & \kappa 0 & 0 & 0 \\ 0 & 0 & \kappa 1 & -\kappa 1 \\ 0 & 0 & -\kappa 1 & \kappa 1 \end{pmatrix} \begin{pmatrix} \delta 00 \\ \delta 01 \\ \delta 11 \\ \delta 12 \end{pmatrix}
$$
(2.0)

 $E := 30000$ , ksi

where:  $\kappa 0 = \frac{A0 \cdot E0}{L0}$   $\kappa 0 :=$  $\frac{\pi}{4} \cdot 1^2 \cdot E$  $\frac{120}{120}$  = 196.35  $\kappa 1 = \frac{A1 \cdot E1}{L1}$   $\kappa 1 := \kappa 0 = 196.35$ 

The vector of member displacements  $\{\delta\}$  can be related to the vector of structural displacements  $\{\Delta\}$  by observing that:

$$
\delta 00 = \Delta 0
$$

$$
\delta 01 = \Delta 1
$$

$$
\delta 11 = \Delta 1
$$

$$
\delta 12 = \Delta 2
$$

in matrix form we have:

$$
\begin{pmatrix} \delta 00 \\ \delta 01 \\ \delta 11 \\ \delta 12 \end{pmatrix} = \begin{pmatrix} 1 & 0 & 0 \\ 0 & 1 & 0 \\ 0 & 1 & 0 \\ 0 & 0 & 1 \end{pmatrix} \cdot \begin{pmatrix} \Delta 0 \\ \Delta 1 \\ \Delta 2 \end{pmatrix}
$$

Using Matrix notation we can write equations 1.0, 2.0 and 3.0 as:

- Eq. 1.0  $T^T \cdot q = P$
- Eq. 2.0  $q = \kappa \cdot \delta$
- Eq. 3.0  $\delta = T \cdot \Delta$

Inspection of equations 1.0 and 3.0 show a clear relationship between the matrices. One is the transpose of the other, and this will always be the case. In other words the relationship between the local displacement vector,  $\delta$ , and the structural displacement,  $\Delta$ , is the transpose of the relationship between the local forces, *q*, and the applied loads, *P*.

Substituting equations 2 and 3 into Eq. 1 gives;

substituting equations 2 and 3 into Eq. 1 gives:  $P = T^T \cdot \kappa \cdot T \cdot \Delta$ where the Global Stiffness matrix of the structure:  $K = T^T \cdot \kappa \cdot T$ and Transpose:  $P = K \cdot \Delta$ 

$$
T := \begin{pmatrix} 1 & 0 & 0 \\ 0 & 1 & 0 \\ 0 & 1 & 0 \\ 0 & 0 & 1 \end{pmatrix} \qquad Tt := \begin{pmatrix} 1 & 0 & 0 & 0 \\ 0 & 1 & 1 & 0 \\ 0 & 0 & 0 & 1 \end{pmatrix} \qquad Pt := \begin{pmatrix} -10 \\ -10 \end{pmatrix}
$$

### **Numerical Solution**

Element Stiffness Matrix 
$$
\kappa := \begin{pmatrix} \kappa 0 & -\kappa 0 & 0 & 0 \\ -\kappa 0 & \kappa 0 & 0 & 0 \\ 0 & 0 & \kappa 1 & -\kappa 1 \\ 0 & 0 & -\kappa 1 & \kappa 1 \end{pmatrix}
$$
  
Stiffness Matrix  $K := Tt \cdot \kappa \cdot T$ 

$$
K = \begin{pmatrix} 196.35 & -196.35 & 0 \\ -196.35 & 392.699 & -196.35 \\ 0 & -196.35 & 196.35 \end{pmatrix}
$$

$$
\begin{pmatrix} P0 \\ P1 \\ P2 \end{pmatrix} = \begin{pmatrix} 196.35 & -196.35 & 0 \\ -196.35 & 392.699 & -196.35 \\ 0 & -196.35 & 196.35 \end{pmatrix} \cdot \begin{pmatrix} \Delta 0 \\ \Delta 1 \\ \Delta 2 \end{pmatrix}
$$

In this form the Global stiffness matrix, *K*, is singular because the structure **has not been grounded**. We know that the displacement at joint 2 is zero  $[\Delta 2 = 0]$  because the structure is connected to the ground at this point.

To ground the structure in the matrix formulation we must set,  $\Delta 2 = 0$  and the force, *P*2, become the reaction, *R*, as shown in the matrix below.

$$
\begin{pmatrix} P0 \\ P1 \\ R \end{pmatrix} = \begin{pmatrix} 196.35 & -196.35 & 0 \\ -196.35 & 392.699 & -196.35 \\ 0 & -196.35 & 196.35 \end{pmatrix} \cdot \begin{pmatrix} \Delta 0 \\ \Delta 1 \\ \Delta 2 \end{pmatrix}
$$

To solve the problem, partition the Global Stiffness matrix as follows:

$$
\binom{P}{R} = \binom{K11 \ K12}{K21 \ K22} \cdot \binom{\Delta}{0}
$$

Expansion of the matrix relation gives:

$$
P = K11 \cdot \Delta
$$

$$
R = K21 \cdot \Delta
$$

where: 
$$
K11 := \begin{pmatrix} 196.35 & -196.35 \\ -196.35 & 392.699 \end{pmatrix}
$$
  
 $K21 := \begin{pmatrix} 0 & -196.35 \end{pmatrix}$ 

solving for the displacement vector,  $\Delta$ , gives:

$$
\Delta := K11^{-1} \cdot Pt \qquad \Delta = \begin{pmatrix} -0.153 \\ -0.102 \end{pmatrix}
$$
  
and the reaction is:  $R := K21 \cdot \Delta$   $R = 20$ 

Now that the displacements are known we can determine the force in each member by back substituting as follows:

#### **Compute the members deflections:**

$$
\begin{pmatrix}\n\delta^{00} \\
\delta^{01} \\
\delta^{11} \\
\delta^{12}\n\end{pmatrix} := \begin{pmatrix}\n1 & 0 & 0 \\
0 & 1 & 0 \\
0 & 1 & 0 \\
0 & 0 & 1\n\end{pmatrix} \cdot \begin{pmatrix}\n\Delta_0 \\
\Delta_1 \\
0\n\end{pmatrix} \qquad \begin{pmatrix}\n\delta^{00} \\
\delta^{01} \\
\delta^{11} \\
\delta^{12}\n\end{pmatrix} = \begin{pmatrix}\n-0.153 \\
-0.102 \\
0\n\end{pmatrix}
$$

**Compute the member forces**

# **member forces**

$$
\begin{pmatrix} q00 \ q01 \ q11 \ q21 \end{pmatrix} := \begin{pmatrix} \kappa 0 & -\kappa 0 & 0 & 0 \ -\kappa 0 & \kappa 0 & 0 & 0 \ 0 & 0 & \kappa 1 & -\kappa 1 \ 0 & 0 & -\kappa 1 & \kappa 1 \end{pmatrix} \cdot \begin{pmatrix} \delta 00 \ \delta 01 \ \delta 11 \ \delta 12 \end{pmatrix} \qquad \begin{pmatrix} q00 \ q01 \ q11 \ q21 \end{pmatrix} = \begin{pmatrix} -10 \ 10 \ -20 \ 20 \end{pmatrix}
$$

#### **Comments**

The analysis looks tedious and time consuming. It is and it was prior to the computer. But the computer is an incredible tool. Once you program it, the process is repeatable which can be both good and bad. It is good because a better engineered structure can theoretically be completed in less time. But it could be bad if the analysis is transparent, the matrix operations are pre-programmed and the software is a 'black box'. The displacement analysis described above can be considerably condensed and shortened using a technique called the Direct Stiffness Method.

#### **Direct Stiffness Method**

In the Direct Stiffness Method one builds the Structural Stiffness Matrix much as a postman delivers the mail. Consider Example T3. We have 3 degrees of freedom  $\{\Delta 0, \Delta 1, \Delta 2\}$  and two (2) members whose element stiffness matrices are:

$$
k_1
$$
\n
$$
k_1
$$
\n
$$
k_1
$$
\n
$$
k_2
$$
\n
$$
k_3
$$
\n
$$
k_4
$$
\n
$$
k_5
$$
\n
$$
k_6
$$
\n
$$
k_7
$$
\n
$$
k_8
$$
\n
$$
k_9
$$
\n
$$
k_0
$$
\n
$$
k_0
$$
\n
$$
k_0
$$
\n
$$
k_0
$$
\n
$$
k_1
$$
\n
$$
k_1
$$
\n
$$
k_2
$$
\n
$$
k_1
$$
\n
$$
k_2
$$
\n
$$
k_3
$$
\n
$$
k_4
$$
\n
$$
k_1
$$
\n
$$
k_1
$$
\n
$$
k_1
$$
\n
$$
k_1
$$
\n
$$
k_1
$$
\n
$$
k_1
$$
\n
$$
k_1
$$
\n
$$
k_1
$$
\n
$$
k_2
$$
\n
$$
k_1
$$
\n
$$
k_2
$$
\n
$$
k_3
$$
\n
$$
k_4
$$
\n
$$
k_5
$$
\n
$$
k_6
$$
\n
$$
k_7
$$
\n
$$
k_8
$$
\n
$$
k_9
$$
\n
$$
k_1
$$
\n
$$
k_2
$$
\n
$$
k_3
$$
\n
$$
k_4
$$
\n
$$
k_5
$$
\n
$$
k_6
$$
\n
$$
k_7
$$
\n
$$
k_8
$$
\n
$$
k_9
$$
\n
$$
k_1
$$
\n
$$
k_2
$$
\n
$$
k_3
$$
\n
$$
k_4
$$
\n
$$
k_5
$$
\n
$$
k_6
$$
\n
$$
k_7
$$
\n
$$
k_8
$$
\n
$$
k_7
$$
\n
$$
k_8
$$

Member 0 is connected to degrees of freedom 0 and 1.

Member 1 is connected to degrees of freedom 1 and 2.

Imagine that you are a mailman and you are tasked with delivering the elements from the member stiffness matrices [*k*0] and [*k*1] to the proper row and column of the **Global Stiffness Matrix** shown below:

For member 0, the  $\kappa$ 0] elements are delivered to locations  $(0, 0)$ ,  $(0, 1)$ ,  $(1, 0)$  and  $(1, 1)$ . For member 1, the  $\lceil \kappa 1 \rceil$  elements are delivered to locations  $(1, 1), (1, 2), (2, 1)$  and  $(2, 2)$ .

Note that the  $(1, 1)$  element from member 0 is added to the  $(1, 1)$  element from member 1 to form the (1, 1) element of the Global Stiffness Matrix.

#### **Global Stiffness Matrix**

$$
\begin{pmatrix}\n0 & 1 & 2 \\
\kappa 0 & -\kappa 0 & 0 \\
-\kappa 0 & \kappa 0 + \kappa 1 & -\kappa 1 \\
0 & -\kappa 1 & \kappa 1\n\end{pmatrix} = \begin{pmatrix}\n196.35 & -196.35 & 0 \\
-196.35 & 392.699 & -196.35 \\
0 & -196.35 & 196.35\n\end{pmatrix}
$$
 Look  
Family 10

#### **The FORCE Matrix Method—Theoretical Development**

The equilibrium equations can be expressed in Matrix Form as:

$$
[A]\{q\} = \{P\} \tag{1.0}
$$

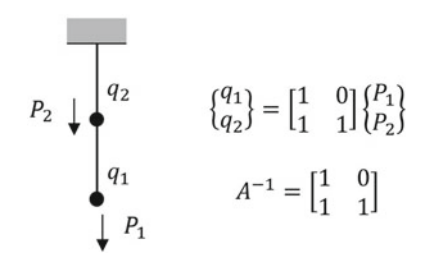

where,

{*q*}—a vector of unknown forces

{*P*}—the applied load vector.

[*A*] is a square  $(n \times n)$  Equilibrium Matrix.

The number of rows = number of equations.

The number of columns = number of unknown forces.

We can solve for the unknown forces by inverting the [*A*] matrix.

$$
\{q\} = A^{-1}\{P\} \tag{2.0}
$$

The strain energy, U, is the dot product of the force vector  $\{q\}$  and the displacement vector {δ}

$$
U = q^T \cdot \delta \tag{3.0}
$$

where the displacement vector  $\{\delta\}$  is given by the Matrix relation:

$$
\{\delta\} = [\alpha]\{q\} \tag{4.0}
$$

substituting Eqs. 2 and 4 into Eq. 3 yields:

$$
U = PT \cdot (A-1)T \cdot \alpha \cdot A-1 \cdot P
$$
 (5.0)

Using Castigliano's Theorem we take the partial derivation of the strain energy, *U*, with respect to the load vector  $\{P\}$  which yields the displacement vector  $\{\Delta\}$ .

Taking the partial derivative gives the Matrix relation:

$$
\{\Delta\} = [F]\{P\} \tag{6.0}
$$

where the matrix  $[F]$  is called the flexibility matrix

$$
F = \left(A^{-1}\right)^T \cdot \alpha \cdot A^{-1} \tag{7.0}
$$

Equation 7.0 provides the matrix operations required to form the flexibility matrix. The process consists of

- (a) writing equilibrium equations to form the [*A*] matrix.
- (b) deriving a 'local' flexibility matrix  $\alpha$  for each structural element.
- (c) performing the matrix operations.

If the structure is determinate, there will be as many equations as there are unknowns and the [*A*] matrix will be square. If the structure is geometrically stable the [*A*] matrix can be inverted. If the structure is geometrically unstable the [*A*] matrix will be singular.

#### **Example T3**

The Force Matrix Method of Structural Analysis is applied to the two link example problem

The Strain Energy stored in the two link example problem can be expressed in Matrix form as:

$$
U = \{q_1 q_2\} \left( \frac{L1}{2 \cdot A1 \cdot E} \frac{0}{0 \cdot 2 \cdot 2 \cdot E} \right) {q_1 \choose q_2} \tag{4.0}
$$

The forces in members 1 and 2 can be expressed by the matrix relation:

$$
\begin{pmatrix} q_1 \\ q_2 \end{pmatrix} = \begin{pmatrix} 1 & 0 \\ 1 & 1 \end{pmatrix} \begin{pmatrix} P1 \\ P2 \end{pmatrix}
$$
 (2.0)

transposing equation 2.0 gives:

$$
\{q_1 q_2\} = \{P1 P2\} \begin{pmatrix} 1 & 1 \\ 0 & 1 \end{pmatrix} \tag{3.0}
$$

substituting equations 2.0 and 3.0 into Eq. 1.0 yields the matrix relation:

$$
U = \{ P1 P2 \} \begin{pmatrix} 1 & 1 \\ 0 & 1 \end{pmatrix} \begin{pmatrix} L1 & 0 \\ 2 \cdot A1 \cdot E & 0 \\ 0 & 2 \cdot A2 \cdot E \end{pmatrix} \begin{pmatrix} 1 & 0 \\ 1 & 1 \end{pmatrix} \begin{pmatrix} P1 \\ P2 \end{pmatrix}
$$
 (4.0)

performing the matrix multiplication yields:

$$
U = \left\{ P1 \ P2 \right\} \left( \frac{L1}{2 \cdot A1 \cdot E} + \frac{L2}{L2 \cdot A2 \cdot E} \frac{L2}{2 \cdot A2 \cdot E} \frac{L2}{2 \cdot A2 \cdot E} \right) \begin{pmatrix} P1 \\ P2 \end{pmatrix}
$$
 (5.0)

**Castigliano's Theorem**—The partial derivative of the strain energy, *U*, with respect to the applied load vector  $\{P\}$  yields a vector of structural displacements.

Taking the partial derivative of equation 5.0 with respect to the load vector, {*P*}, yields:

$$
\begin{pmatrix}\n\Delta 1 \\
\Delta 2\n\end{pmatrix} = \begin{pmatrix}\n\frac{L1}{A1 \cdot E} + \frac{L2}{A2 \cdot E} & \frac{L2}{A2 \cdot E} \\
\frac{L2}{A2 \cdot E} & \frac{L2}{A2 \cdot E}\n\end{pmatrix} \begin{pmatrix}\nP1 \\
P2\n\end{pmatrix}
$$
\n(6.0)

Equation 6.0 can be written in the more concise form:

$$
\begin{pmatrix}\n\Delta 1 \\
\Delta 2\n\end{pmatrix} = \begin{pmatrix}\nf11 & f12 \\
f21 & f22\n\end{pmatrix} \begin{pmatrix}\nP1 \\
P2\n\end{pmatrix}
$$
\n(7.0)

The Matrix  $\begin{pmatrix} f11 & f12 \\ f21 & f22 \end{pmatrix}$  is the flexibility matrix. The elements  $f$ , *i*, *j* are called influence coefficients

$$
[F] = \begin{pmatrix} f11 & f12 \\ f21 & f22 \end{pmatrix}
$$

# **The Flexibility Matrix**

*f* 11—the displacement of joint 1 due to a unit load at joint 1 *f* 12—the displacement of joint 1 due to a unit load at joint 2 *f* 21—the displacement of joint 2 due to a unit load at joint 1 *f* 22—the displacement of joint 2 due to a unit load at joint 2

**Evaluate [F]**

$$
L1 := 120 \qquad A1 := \frac{\pi}{4} \cdot 1^2 = 0.785 \qquad A2 := \frac{\pi}{4} \cdot 1^2 = 0.785 \qquad E = 3 \times 10^4
$$
  

$$
L2 := 120
$$

$$
f11 := \frac{L1}{A_{\underline{L}2}E} + \frac{L2}{A2 \cdot E} \quad f11 = 0.01
$$
  
\n
$$
f12 := \frac{A_{\underline{L}2}E}{A_{\underline{L}2}E} \quad f12 = 5.093 \cdot 10^{-3}
$$
  
\n
$$
f21 := \frac{A_{\underline{L}2}E}{A2 \cdot E} \quad f21 = 5.093 \cdot 10^{-3}
$$
  
\n
$$
f22 = 5.093 \cdot 10^{-3}
$$

The Flexibility Matrix is always symmetric. Hence  $f12 = f21$  or in general  $[fi, j] =$ *f j*,*i*] is known as Maxwell's law of reciprocity.

$$
F := \begin{pmatrix} f11 & f12 \\ f21 & f22 \end{pmatrix} \qquad F = \begin{pmatrix} 0.01 & 5.093 \times 10^{-3} \\ 5.093 \times 10^{-3} & 5.093 \times 10^{-3} \end{pmatrix}
$$

To evaluate the displacements we need to define the load vector:  $P_1 := 10$  applied  $P2 := 10$  down

$$
Po := \begin{pmatrix} P1 \\ P2 \end{pmatrix} \qquad Po = \begin{pmatrix} 10 \\ 10 \end{pmatrix}
$$

The displacements may now be obtained by performing the Matrix operation indicated by Eq. 7.0

$$
\Delta o := F \cdot Po \qquad \Delta o = \begin{pmatrix} 0.153 \\ 0.102 \end{pmatrix}
$$

Note that the displacements are identical to those previously obtained

#### **Summary**

- (1.0) Write equilibrium equations that express the internal forces in the structure as a function of the applied loads (see Eq. 2.0)
- (2.0) Transpose the equilibrium matrix and perform the Matrix operation indicated by Eq. 4.0
- (3.0) The Flexibility Matrix [*F*] is formed by step 2.0
- (4.0) Compute the influence Coefficients  $fi$ ,  $j$ .
- (5.0) Define the load vector {*P*}
- (6.0) Compute the displacements using the Matrix relation defined by Eq. 7.0

The problem that we have completed is very simple and the work required to compute the displacements using the Matrix formulation explained above seems overly cumbersome. But remember that we have a computer and the process can be programmed.

# <span id="page-30-0"></span>**Appendix D**

Appendix  $D$  is a rather complicated analysis of a statically determinate reinforced concrete 3 HINGE stairway. The stairway is 'idealized' as composed of equivalent concrete beams. A Transformation Matrix is developed to convert Global Loads and Displacements to local loads and displacements normal to the stairway.

Gravity Loading is applied across the span. The Arch is defined by 5 local degrees of freedom. Because the Arch is statically determinate the Force Matrix Method of Structural Analysis is used to form the  $5 \times 5$  Flexibility Matrix in the Local Coordinate System. A Transformation Matrix converts the Gravity Loading to Loads in the Local Coordinate System applied normal to the members at the five degrees freedom.

A Vibration and Critical Buckling Analysis of the stairway is evaluated. The Vibration analysis include the frequency and mode shapes of the first two modes. The Buckling analysis includes the Critical Buckling load and corresponding mode shape.

#### **Force Matrix Method of Structural Analysis—3 Hinge Archstairway**

The ensuing analysis is intended to display the power and versatility of the Force Matrix Method. The analysis focuses on a statically determinate stairway (analyzed as a three hinged arch).**To represent displacements normal to each ramp, a transformation matrix is required to switch from a global system to a local coordinate system. Because the stairway is ramped the development of the geometric stiffness matrix** [**Kg**] **becomes somewhat more complicated.**

© The Editor(s) (if applicable) and The Author(s), under exclusive license to Springer Nature Switzerland AG 2024 A. J. DeLuzio, *Geometric Nonlinearity in Structural Behavior*, Synthesis Lectures on Engineering, Science, and Technology,

<https://doi.org/10.1007/978-3-031-40508-2>

The 4 ft wide stairway is reinforced concrete. Reinforcement is provided using #4 re bar spaced 6 inch on center. The stairway is analyzed as a series of beams 1 ft wide and 7 inches thick.

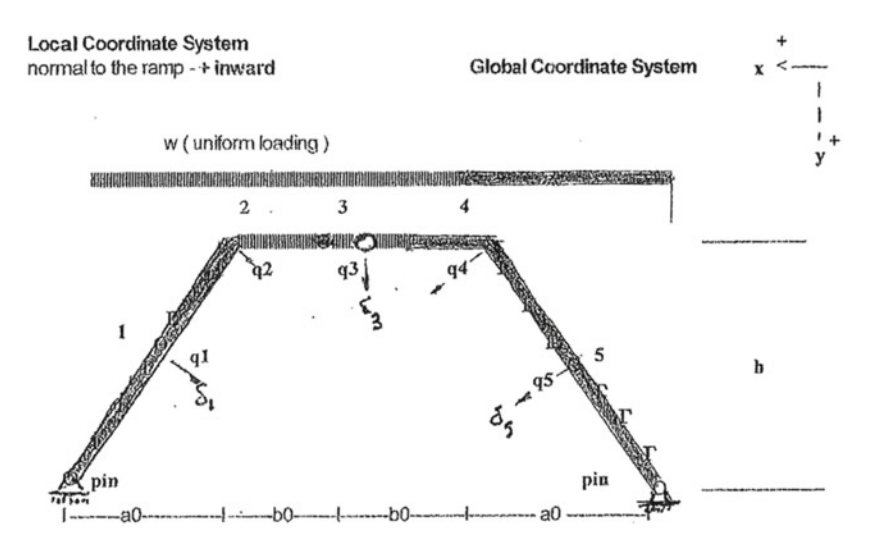

The concrete stairs are idealized as the rectangular beam shown below: The beam is 12" wide 7" deep and reinforced by #4 bars spaced 6 inches on center.

#### **Concrete Beam**

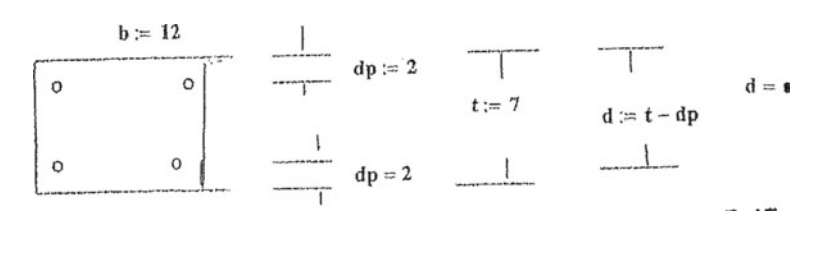

Compression bars - (2) #4 bars  $n = Es/Ec$ <br>Tension bars - (2) #4 bars  $n := 10$ Tension bars - (2) #4 bars

**Concrete Section Properties**  $b = 12$   $t = 7$ **Cracked Location of Neutral axis**  $\frac{x}{2} = As \cdot n \cdot (d - x)$ 

Try 
$$
x := 15
$$
  $b \cdot \frac{x^2}{2} = 13.5$   
\n
$$
As := \frac{\pi}{4} \cdot \left(\frac{4}{8}\right)^2 \cdot 2 \quad As \cdot n \cdot (d - x) = 13.744 \quad x = 1.5 \quad O.K
$$

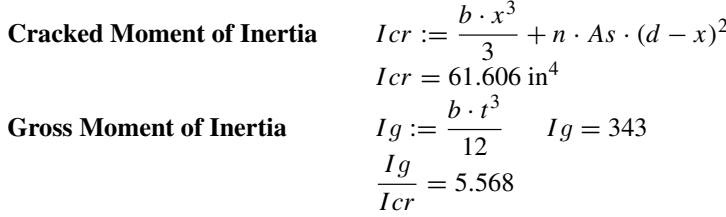

**Note:** Gross to Cracked ratio is 5.5 which means that the stairway will remain very stiff unless the external load exceeds the cracking moment, *Mcr*. If that were to occur during the life of the structure the stiffness would be reduced by a factor that could range from  $(1 > 5)$ depending on the extent of the cracking.

**Compute the Cracking Moment**

2 numbers 4 bars per 6 foot 
$$
\qquad \rho := \frac{As}{b \cdot d}
$$
  $\qquad \rho = 6.545 \times 10^{-3}$   
\n
$$
fpc := 4000
$$
\n
$$
\sigma t := 7.5 \cdot \sqrt{fpc}
$$
\n
$$
\sigma t = \frac{6 \cdot Mcr}{b \cdot t^2}
$$
\n
$$
Mcr := \frac{b \cdot t^2 \cdot \sigma t}{6}
$$
\n
$$
Mcr = 4.649 \times 10^4 \text{ in - lbs}
$$

**ACI** requires that the minimum steel must satisfy the cracking moment. Using working stress design check the steel stress at the cracking moment.

#### **Working Stress**

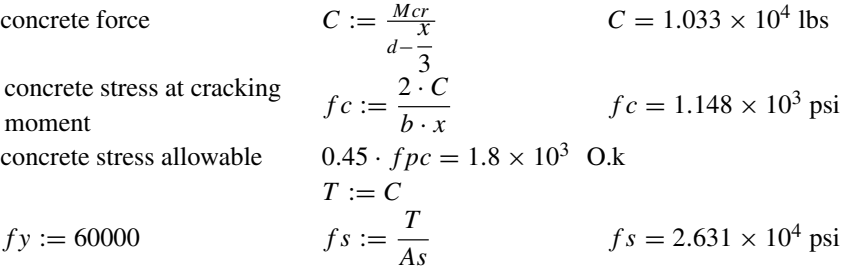

Note that the stress in the steel is less than *f y*/2 and concrete stress is less than 0.45 *f pc*. Hence the steel will work if and when the concrete cracks.

Essentially the section will probably remain uncracked during the life of the building since the actual moment in the stairway may be appreciably less than the cracking moment. Now we check Ultimate Strength design criteria for minimum steel requirements

# **Ultimate Strength**  $fy = 6 \times 10^4$   $\Phi := 0.9$

**Ultimate Moment** 
$$
T := fy \cdot As
$$
  $T = 2.356 \times 10^4$   
\n $0.85 \cdot fpc \cdot a \cdot b = C = T$   
\n $a := \frac{T}{0.85 \cdot fpc \cdot b}$   $a = 0.577$  inches  
\n $\frac{\Phi \cdot Mn}{12000} = 8.325$   $Mu = 8$  ft kips  
\n $\frac{\Phi \cdot Mn}{Mcr} = 2.149$  O.K.

**Note:** 2 #4 bars per foot satisfy the cracking moment and minimum steal requirements per AIC strength design with a factor of safety of 2 (**satisfies ACI**)

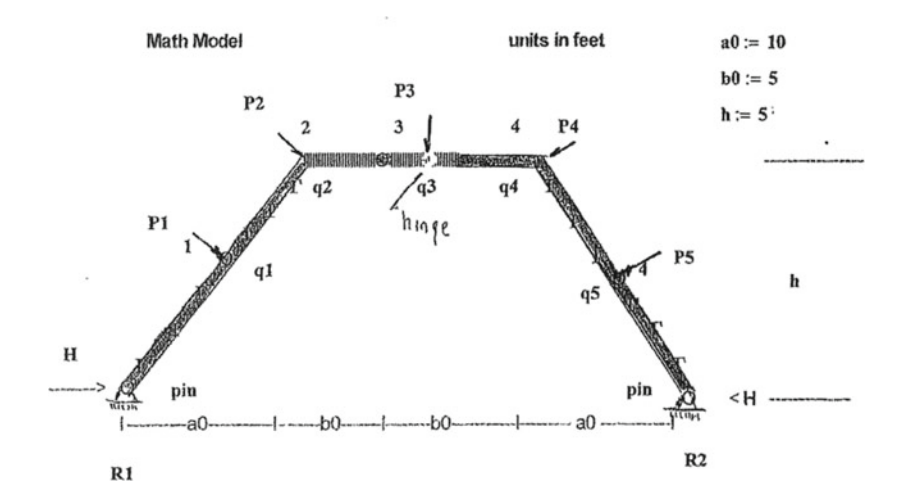

*R*1 and *R*2—vertical reactions—H horizontal reaction at base

**External Loads**—[*P*1, *P*2, *P*3, *P*4]—applied normal to members (positive as shown in local coordinate system)

Geometer

\n
$$
d := \sqrt{\left(\frac{a0}{2}\right)^2 + \left(\frac{h}{2}\right)^2}
$$
\n
$$
d = 5.59 \text{ ft}
$$
\n
$$
L := (a0 + b0) \cdot 2
$$
\n
$$
s := \frac{h}{2 \cdot d}
$$
\n
$$
c := \frac{a}{2 \cdot d}
$$
\n
$$
c = 0.894
$$
\nor

Using the equations of equilibrium, we can express the internal forces and moments in the frame in the form  $q = [A]P$ . Inverting the equilibrium matrix [A] we have:

$$
q = A^{-1}P
$$

The ensuing analysis evaluates the  $[A^{-1}]$  matrix directly. **First Column of Matrix**  $\left[A^{-1}\right]$ **Equilibrium**  $P1 := 1$ 

REACTIONS

\n
$$
R2 := \frac{P1 \cdot d}{L}
$$
\n
$$
R1 := P1 \cdot c - R2
$$
\n
$$
H2 := \frac{R2 \cdot (a0 + b0)}{h}
$$
\n
$$
R2 = 0.186
$$
\n
$$
R1 = 0.708
$$
\n
$$
H2 := \frac{R2 \cdot (a0 + b0)}{h}
$$
\n
$$
H1 = 0.559
$$
\n
$$
H1 = 0.112
$$

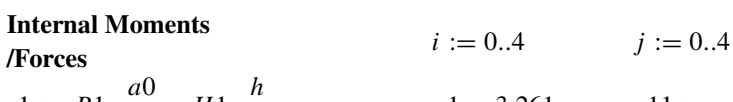

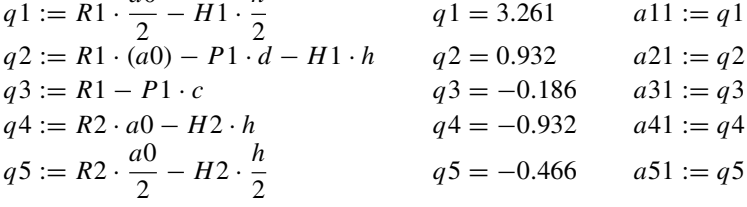

**2nd Column of Matrix**  $\lceil A^{-1} \rceil$ **Equilibrium**  $P2 := 1$ 

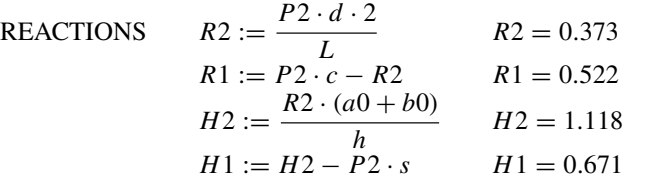

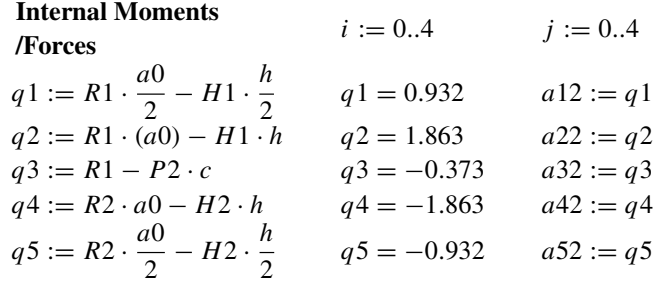

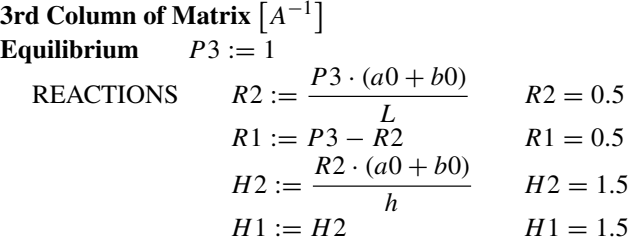

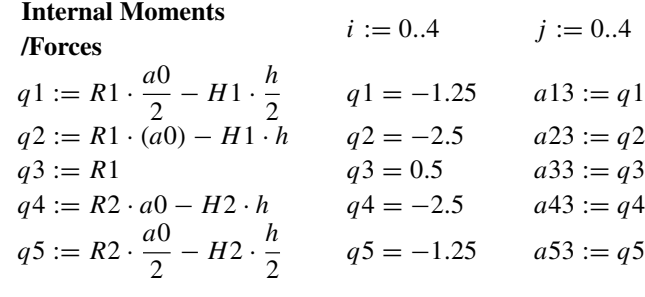

**4th Column of Matrix**  $\lceil A^{-1} \rceil$ **Equilibrium**  $P4 := 1$ **REACTIONS**  $P_4 \cdot (2 \cdot d)$ *L*  $R1 = 0.373$  $R2 := P4 \cdot c - R1$   $R2 = 0.522$  $H1 := \frac{R1 \cdot (a0 + b0)}{h}$ *h*  $H1 = 1.118$  $H2 := H1 - P4 \cdot s$   $H2 = 0.671$ 

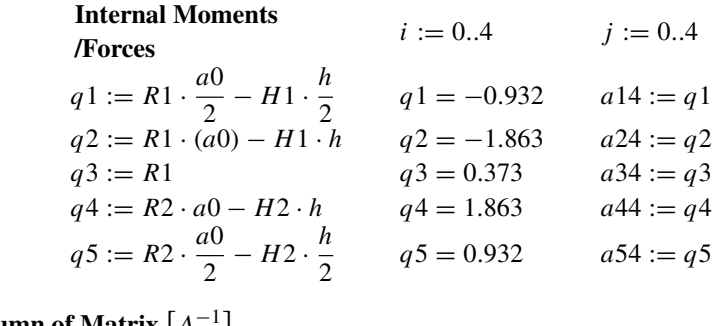

**5th Column of Matrix**  $\left[A^{-1}\right]$ **Equilibrium**  $P5 := 1$ 

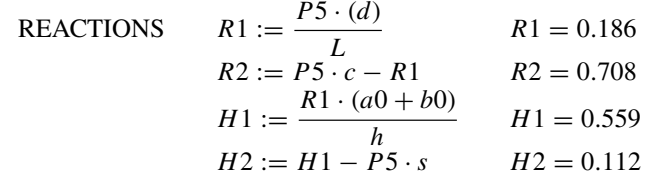

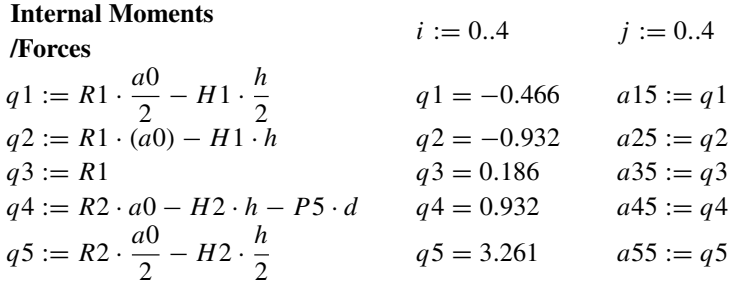

The internal forces and moments in the frame {*q*} are related to the applied load vector {*P*} as follows:

$$
\{q\}=[\text{Ainv}]\{P\}
$$

where:

$$
Ainv: = \begin{pmatrix} a11 & a12 & a13 & a14 & a15 \\ a21 & a22 & a23 & a24 & a25 \\ a31 & a32 & a33 & a34 & a35 \\ a41 & a42 & a43 & a44 & a45 \\ a51 & a52 & a53 & a54 & a55 \end{pmatrix}
$$

$$
Ainv: = \begin{pmatrix} 3.261 & 0.932 & -1.25 & -0.932 & -0.466 \\ 0.932 & 1.863 & -2.5 & -1.863 & -0.932 \\ -0.186 & -0.373 & 0.5 & 0.373 & 0.186 \\ -0.932 & -1.863 & -2.5 & 1.863 & 0.932 \\ -0.466 & -0.932 & -1.25 & 0.932 & 3.261 \end{pmatrix}
$$

#### **Dead Load**

Dead Load—concrete weighs 150 lbs/cubic foot

Stairways weight  $W_s := 2 \cdot d \cdot \frac{t}{12}$ .  $\frac{12}{12} \cdot (150)$   $W_s = 978.28$  lbs Platform Weight  $W_p := 2 \cdot b0 \cdot \frac{t}{12}$ .  $\frac{12}{12} \cdot (150)$  *W<sub>p</sub>* = 875 lbs Total weight  $W_{\text{tot}} := 2 \cdot W_s + W_p$   $W_{\text{tot}} = 2.832 \times 10^3$  lbs

Stairway weight per horizontal foot

$$
ws := \frac{W_s}{a0} \qquad ws = 97.828 \frac{\text{ lbs}}{\text{ft}}
$$

Platform weight per horizontal foot

$$
wp := \frac{W_p}{2 \cdot b0} \qquad wp = 87.5 \frac{\text{ lbs}}{\text{ft}}
$$

**Use a distributed dead load of 100 lbs/horizontal ft across the stairway LIVE LOAD**—design for 100 lbs/sq horizontal foot

SERVICE LOAD (dead + live) =  $200$  lbs/hor ft wser :=  $200$ Global Load Vector  $P1x := 0$   $P2x := 0$   $P3x := 0$   $P4x := 0$   $P5x := 0$ **Assume a one foot section**

$$
P1y := wser \cdot \left(\frac{a0}{2}\right)
$$
  

$$
P2y := wser \cdot \left(\frac{a0}{4} + \frac{b0}{2}\right) P4y := P2y
$$
  

$$
P3y := wser \cdot (b0) \qquad P5y := P1y
$$

### **Global Load Vector (lbs)**

$$
Pg := \begin{pmatrix} P1x \\ P1y \\ P2x \\ P2y \\ P3x \\ P4x \\ P4y \\ P5y \\ P5y \end{pmatrix} \qquad \begin{array}{c} 0 \\ 0 \\ 0 \\ 1 \\ 1 \\ 1 \\ 2 \\ 3 \\ 1 \\ 3 \\ 4 \\ 5 \\ 1 \\ 6 \\ 6 \\ 0 \\ 7 \\ 1 \\ 1 \\ 0^3 \\ 6 \\ 0 \\ 7 \\ 1 \\ 10^3 \\ 6 \\ 0 \\ 9 \\ 1 \\ 10^3 \end{array}
$$

#### **Transformation Matrix**

 $c = 0.894$  $s = 0.447$ 

#### **Convert- Global Loads to**

**Local Loads**

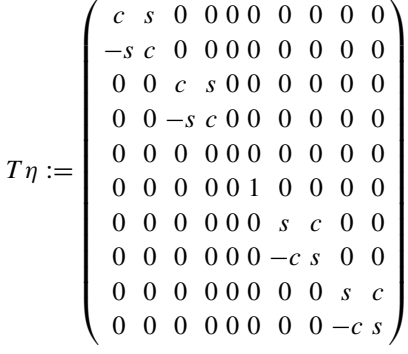

Total Dead Load (1 ft of stairway)  $W := P1y + P2y + P3y + P4y + P5y$  $W = 5 \times 10^3$  lbs

#### **Transform Global Loads to Local Loads (normal and tangent) LOCAL Coordinates**

$$
P\eta := T\eta \cdot Pg \quad P\eta = \frac{\frac{0}{2\left|447.214}\right|}{\frac{3\left|894.427\right|}{3\left|894.427\right|}} \quad Q\eta := \begin{pmatrix} P\eta_1 \\ P\eta_3 \\ P\eta_5 \\ P\eta_6 \\ P\eta_8 \end{pmatrix} \quad Q\eta = \begin{pmatrix} 894.427 \\ 894.427 \\ 1 \times 10^3 \\ 894.427 \\ 894.427 \\ 894.427 \\ 9\left|447.214\right| \end{pmatrix}
$$

Compute unknown {*q*} vector/forces and moments in frame

$$
q := \text{Ainv} \cdot Q\eta \qquad q = \begin{pmatrix} 1.25 \times 10^3 \\ -2.5 \times 10^3 \\ 500 \\ -2.5 \times 10^3 \\ 1.25 \times 10^3 \end{pmatrix} \text{ ft lbs}
$$

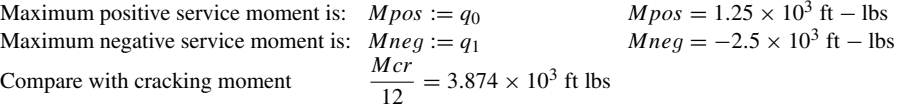

Under full dead + live loading (w*ser* = 200 lbs/ft) the section could possibly crack. Cracking would occur at joints 2 and 4 (corner top of the stairway). The stress in the steel and concrete would satisfy the working stress criteria of ACI.

**Check Ultimate Strength** 
$$
Mu := \frac{\Phi \cdot Mn}{12000}
$$
  $Mu = 8.325$  ft - kips  
\n**Ultimate Factored Loads**  $wu := 1.4 \cdot 100 + 1.7 \cdot 100$   $wu = 310$   $\frac{lbs}{ft}$   
\n
$$
\frac{wu}{wser} = 1.55
$$
\n
$$
Mneg \cdot \frac{wu}{wser} = -3.875 \times 10^3 < Mu
$$
 [O.K]

Although one could perform additional code checks using partial loading conditions we return our attention to the following linear and 2nd order behavior:

(1) The Flexibility Matrix

(2) Linear Displacements

- (3) The Mass Matrix
- (4) Eigenvalues and Eigenvectors
- (5) Geometric Stiffness Matrix
- (6) 2nd order deflections, forces and moments

**Deflections**—The ensuing analysis will develop the following Flexibility Matrices

[*Fn*]—Flexibility Matrix in Local Coordinates<br>where:  $F \eta = A \text{inv}^T \cdot \alpha \cdot A \text{inv}$ 

 $F\eta = A\text{inv}^T \cdot \alpha \cdot A\text{inv}$ 

## **The** [*α*] **matrix**

There are 5 degrees of freedom in this local model  $\{\delta 1 \rightarrow \delta 5\}$ . There are 10 degrees of freedom in the global model  ${(\Delta x1, \Delta y1) \rightarrow (\Delta x5, \Delta y5)}$ 

*i* := 0..4 *j* := 0..4 
$$
\alpha_{i,j}
$$
 := 0  
\n*Ec* := 3 · 10<sup>6</sup> psi *Ir* = 61.606 in<sup>4</sup> *Ig* = 343 in<sup>4</sup>

converting to consistent units  $(lb - ft^2)$  gives  $E I c r := \frac{Ec \cdot I c r}{144}$  $\frac{144}{144}$  *EIcr* = 1.283 × 10<sup>6</sup> **Connectivity**  $E I g := \frac{E c \cdot I g}{144}$   $E I g = 7.146 \times 10^6$ 

From To  
\nNode Node Beam Elements—
$$
[\alpha]
$$
 Matrix  
\n $i := 0$   $j := 1$   $\alpha_{i,i} := \frac{d}{3EIg} + \frac{d}{3 \cdot EIcr}$   $\alpha_{i,j} := \frac{d}{3 \cdot EIcr}$   $\alpha_{j,i} := \alpha_{i,j}$   
\n $i := 1$   $j := 2$   $\alpha_{i,i} := \frac{d}{3EIcr} + \frac{d}{3 \cdot EIcr}$   $\alpha_{i,j} := 0$   $\alpha_{j,i} := \alpha_{i,j}$   
\n $i := 2$   $j := 3$   $\alpha_{i,i} := 0$   $\alpha_{i,j} := 0$   $\alpha_{j,i} := \alpha_{i,j}$   
\n $i := 3$   $j := 4$   $\alpha_{i,i} := \frac{d}{3EIcr} + \frac{d}{3 \cdot EIcr}$   $\alpha_{i,j} := \frac{d}{3 \cdot EIcr}$   $\alpha_{j,i} := \alpha_{i,j}$   
\n $i := 4$   $\alpha_{i,i} := \frac{d}{3EIcr} + \frac{d}{3 \cdot EIg}$ 

#### **Ainv Matrix**

$$
\alpha = \begin{pmatrix} 1.713 \times 10^{-6} \ 1.452 \times 10^{-6} \ 0 & 0 & 0 \\ 1.452 \times 10^{-6} \ 2.904 \times 10^{-6} \ 0 & 0 & 0 \\ 0 & 0 & 0 & 0 \\ 0 & 0 & 0.2904 \times 10^{-6} \ 1.452 \times 10^{-6} \\ 0 & 0 & 0.1.452 \times 10^{-6} \ 1.713 \times 10^{-6} \end{pmatrix}
$$

Transposing the Ainv Matrix gives:

$$
AinvT := AinvT = \begin{pmatrix} 3.261 & 0.932 & -0.186 & -0.932 & -0.466 \\ 0.932 & 1.863 & -0.373 & -1.863 & -0.932 \\ -1.25 & -2.5 & 0.5 & -2.5 & -1.25 \\ -0.932 & -1.863 & 0.373 & 1.863 & 0.932 \\ -0.466 & -0.932 & 0.186 & 0.932 & 3.261 \end{pmatrix}
$$

Local Flexibility Matrix  $F\eta := \text{Ainv}^T \cdot \alpha \cdot \text{Ainv}$ 

#### **Local Flexibility Matrix**

$$
F\eta = \begin{pmatrix} 3.371 \times 10^{-5} & 2.863 \times 10^{-5} & -1.613 \times 10^{-5} & -2.863 \times 10^{-5} & -2.033 \times 10^{-5} \\ 2.863 \times 10^{-5} & 3.322 \times 10^{-5} & 0 & -3.322 \times 10^{-5} & -2.863 \times 10^{-5} \\ -1.613 \times 10^{-5} & 0 & 5.98 \times 10^{-5} & 0 & -1.613 \times 10^{-5} \\ -2.863 \times 10^{-5} & -3.322 \times 10^{-5} & 0 & 3.322 \times 10^{-5} & 2.863 \times 10^{-5} \\ -2.033 \times 10^{-5} & -2.863 \times 10^{-5} & -1.613 \times 10^{-5} & 2.863 \times 10^{-5} & 3.371 \times 10^{-5} \end{pmatrix}
$$

 $\sqrt{ }$ 

894.427 894.427  $1 \times 10^3$ 894.427  $\lambda$ 

Local Loading applied normal to frame 
$$
Q\eta
$$
 =

Local Loading applied normal to frame  
\n
$$
Q\eta = \begin{pmatrix}\n894.427 \\
1 \times 10^3 \\
894.427 \\
894.427\n\end{pmatrix}
$$
\nDisplacements normal to frame  
\n
$$
\delta \eta := F\eta \cdot Q\eta = \begin{pmatrix}\n-4.162 \times 10^{-3} \\
0 \\
0.031 \\
0 \\
-4.162 \times 10^{-3}\n\end{pmatrix}
$$

#### **Eigenvectors and Eigenvalues**

#### **Mode Shape and Frequency**

**Units-** *M* mass—*W*(kips)/g (ft/s/s)

*K*—kips/ft

ω—rad/s

*x*—eigenvector

# **Eigenvalue Problem**  $\omega^2 \cdot M \cdot x = K \cdot x$ multiplying by  $K^{-1}$  gives multiplying by  $K^{-1}$  gives<br>the eigenvalue problem:  $F \cdot M \cdot x = \lambda^2 \cdot x$ where  $\omega^2 = \frac{1}{\lambda^2}$ The frequency of the ith mode is:  $rac{1}{2\cdot\pi}\cdot\sqrt{\frac{1}{\lambda_i}}$

#### **5 Degree of Freedom Frame Model—5 Translations**

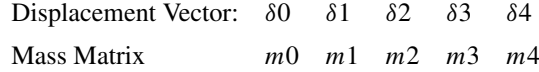

 $g := 32.2$  Mass at Node 1—dead load  $\Rightarrow 100 \text{ lbs/f}$ 

$$
W1 := 100 \cdot \frac{a0}{2} \qquad m1 := \frac{W1}{g}
$$
  

$$
W2 := 100 \cdot \left(\frac{a0}{2} + \frac{b0}{2}\right) m2 := \frac{W2}{g}
$$
  

$$
W3 := 100 \cdot (b0) \qquad m3 := \frac{W3}{g}
$$
  

$$
W4 := 100 \cdot \left(\frac{a0}{2} + \frac{b0}{2}\right) m4 := \frac{W4}{g}
$$
  

$$
W5 := 100 \cdot \frac{a0}{2} \qquad m5 := \frac{W5}{g}
$$

**MASS MATRIX**

$$
M\eta := \begin{pmatrix} m1 & 0 & 0 & 0 & 0 \\ 0 & m2 & 0 & 0 & 0 \\ 0 & 0 & m3 & 0 & 0 \\ 0 & 0 & m4 & 0 \\ 0 & 0 & 0 & m5 \end{pmatrix}
$$

$$
M\eta = \begin{pmatrix} 15.528 & 0 & 0 & 0 & 0 \\ 0 & 23.292 & 0 & 0 & 0 \\ 0 & 0 & 15.528 & 0 & 0 \\ 0 & 0 & 0 & 23.292 & 0 \\ 0 & 0 & 0 & 0 & 15.528 \end{pmatrix}
$$

Form the FM Matrix  $FM := F\eta \cdot M\eta$ Eigenvectors and Eigenvalues of the FM Matrix  $c :=$  eigenvals( $FM$ )

Eigenvalues  
\n
$$
\omega_0 := \frac{1}{\sqrt{c_{00}}}
$$
  $\omega_0 = 20.679$   $f_0 := \frac{\omega_0}{2 \cdot \pi}$   $f_0 = 3.291$   
\n $\omega_1 := \frac{1}{\sqrt{c_{01}}}$   $\omega_1 = 30.522$   $f_1 := \frac{\omega_1}{2 \cdot \pi}$   $f_1 = 4.858$   
\n $\omega_2 := \frac{1}{\sqrt{c_{02}}}$   $\omega_2 = 126.141$   $f_2 := \frac{\omega_2}{2 \cdot \pi}$   $f_2 = 20.076$ 

Eigenvectors:  $v := eigenvecs(FM)$ 

$$
i := 0..4
$$
  $j := 0..4$ 

Modes  $0 \Rightarrow 2$ 

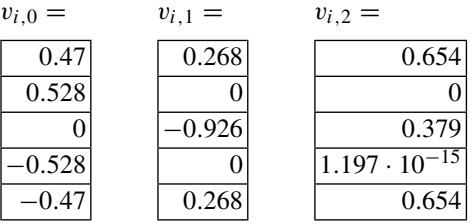

Normalize Modes to unity

$$
\Phi_{i,0} := \frac{v_{i,0}}{v_{1,0}} \qquad \Phi_{i,1} := \frac{v_{i,1}}{v_{2,1}} \qquad \Phi_{i,2} := \frac{v_{i,2}}{v_{0,2}}
$$

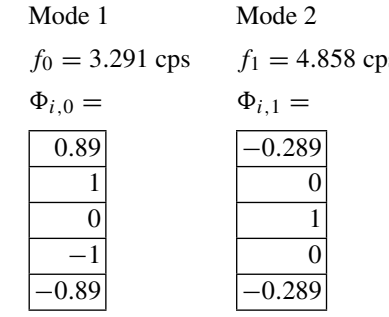

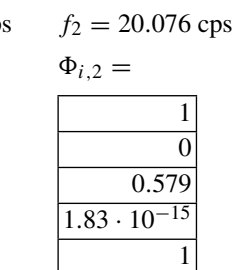

1  $\overline{0}$ 

1

Mode 3

Mode Shape is shown below

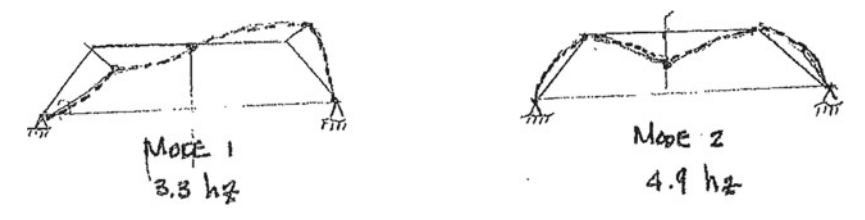

# **Buckling**

**The Elastic Buckling Load** (Euler Load, *Pe*) can be computed from the eigenvalue problem

 $[K] \cdot \delta = \lambda \cdot [Kg] \cdot \delta$ 

where the linear displacement ( $\Delta = 0$ ) since ( $Q = 0$ ) multiplying by  $K^{-1} = F_\eta$  we have:  $\delta = \lambda \cdot F \eta \cdot [K g] \cdot \delta$  solve the eigenvalue problem  $\frac{1}{\lambda} \cdot \delta = F \eta \cdot \text{Kg} \cdot \delta$ 

#### **Derivation of the Geometric Stiffness Matrix**

Let the bucked shape of the Frame be described in local coordinates by a vector of displacements,  $\{\delta\}$ , and let the displacement at the *i*th node be  $\delta_i$  equilibrium at the *i*th node can be written in terms of the applied axial load, *N*, and the buckled shape of the beam connecting node (*i* − 1) and node (*i*) **equilibrium @ the ith Node is given by the inner product**

$$
Wg_i = -\left[\frac{-1}{d_{i-1}}\left(\frac{1}{d_{i-1}} + \frac{1}{d_i}\right)\frac{-1}{d_{i+1}}\right] \cdot \begin{pmatrix} \delta_{i-1} \\ \delta_i \\ \delta_{i+1} \end{pmatrix}
$$

The Geometric Stiffness Matrix  $(5 \times 5$ —Local coordinates) is obtained by applying the above equation to the frame shown below:

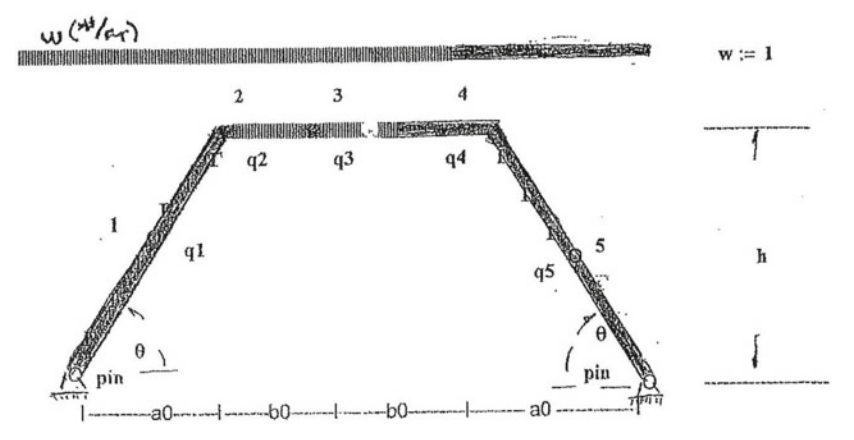

Frame fully Loaded with service load (deal  $+$  live = 200 lbs/ft). Compute the axial load in each member of the frame w*ser* = 200

$$
R2 := \frac{wser \cdot L \cdot \frac{L}{2}}{L}
$$
  
\n
$$
R1 := R2
$$
  
\n
$$
R1 = 3 \times 10^3 \text{ lbs}
$$
  
\n
$$
R1 = 3 \times 10^3 \text{ lbs}
$$

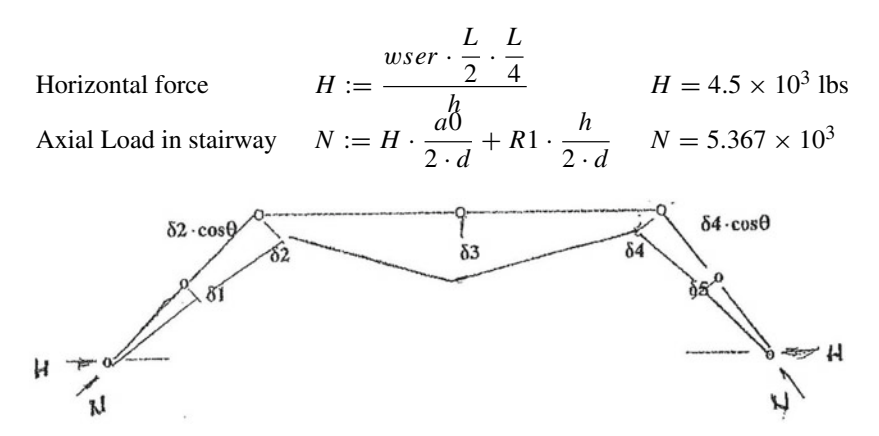

**Local Coordinate System**

$$
[Kg] := \begin{bmatrix} \frac{2}{d} \cdot N & \frac{-1}{d} \cdot N & 0 & 0 & 0 \\ \frac{-1}{d} \cdot N & \frac{1}{d} \cdot N + \frac{1}{b0} \cdot H \cdot \left(\frac{a0}{2 \cdot d}\right)^2 \\ 0 & \frac{-1}{b0} \cdot H \cdot \left(\frac{a0}{2 \cdot d}\right)^2 & \frac{2}{b0} \cdot H & \frac{-1}{b0} \cdot H \cdot \left(\frac{a0}{2 \cdot d}\right) & 0 \\ 0 & 0 & \frac{-1}{b0} \cdot H \cdot \left(\frac{a0}{2 \cdot d}\right) & \frac{2}{b0} \cdot H & \frac{-1}{b0} \cdot H \cdot \left(\frac{a0}{2 \cdot d}\right) & 0 \\ 0 & 0 & \frac{-1}{b0} \cdot H \cdot \left(\frac{a0}{2 \cdot d}\right) & \left[\frac{1}{d} \cdot N + \frac{H}{b0} \cdot \left(\frac{a0}{2 \cdot d}\right)^2\right] \frac{-1}{d} \cdot N \\ 0 & 0 & 0 & \frac{-1}{d} \cdot N & \frac{2}{d} \cdot N \end{bmatrix}
$$

**Eigenvalue Problem**  $\frac{1}{\lambda} \cdot \delta = F\eta \cdot [Kg] \cdot \delta$ <br>Note  $(1 - 1)$  since member axial loads. M and Note ( $\lambda = 1$ ) since member axial loads, N and H, are included in the matrix [Kg] a

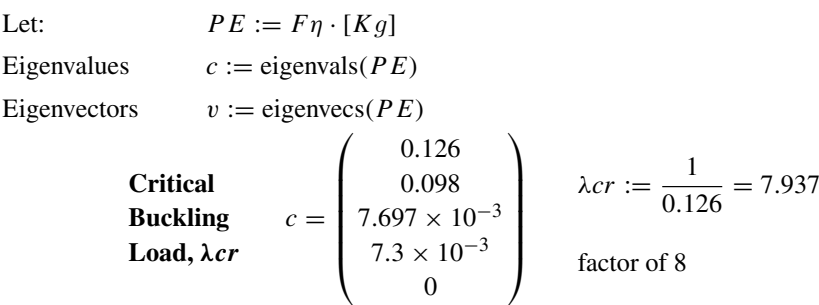

Assuming a single stairway ramp buckles as a pinned column—the axial load in the ramp due to applied service load ( $wser = 200$  lbs/ft)  $N = 5367$  lbs

Estimate Euler  
Buckling Load 
$$
\lambda 0 := \frac{\pi^2 \cdot EIcr}{(3 \cdot d)^2}
$$
  $\frac{\lambda 0}{N} = 8.392$   
factor agrees  $\rightarrow \lambda cr$   
 $\lambda cr = 7.937$ 

# **Symmetrical Buckling—Mode 1**

### **Buckled Modes**

$$
v = \begin{pmatrix} 0.269 & 0.473 & 0.648 & 0.516 & 0.275 \\ 0 & 0.526 & -1.063 \times 10^{-14} & -0.483 & 0.55 \\ -0.925 & 0 & 0.401 & -8.474 \times 10^{-15} & 0.492 \\ 0 & -0.526 & 9.311 \times 10^{-15} & 0.483 & 0.55 \\ 0.269 & -0.473 & 0.648 & -0.516 & 0.275 \end{pmatrix}
$$

# **Critical Buckling Mode—Mode 1**

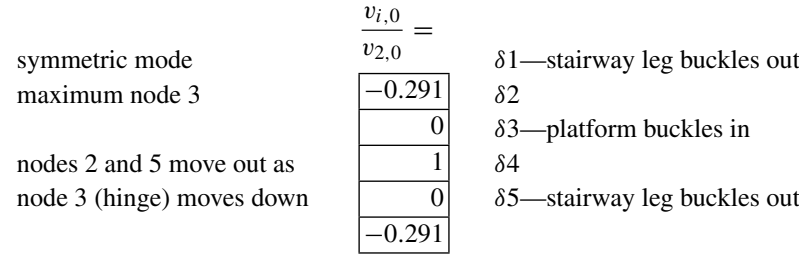

# **Buckled Mode Shape**

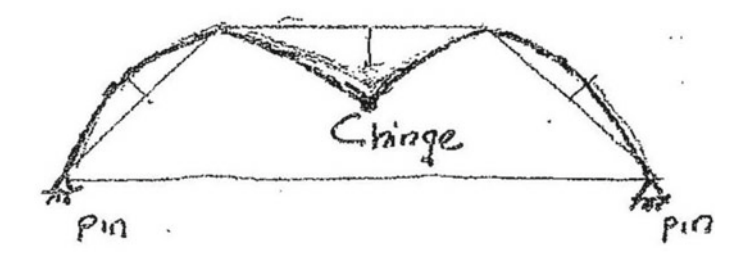

# **References**

- 1. Corso, J.M., Transactions, ASCE, Vol 121, p. 1381-3, 1956
- 2. Freudenthal, A.M. Safety and Probability of Structural Failure, Transactions, ASCE, Vol 121, 1956
- 3. De Luzio, A.J. MIT Masters Thesis Structural Safety and Reliability, 1962
- 4. Moroney, M. J. Facts from Figures, Penguin Books, Baltimore, MD, 1956
- 5. Hald, A Statitical Theory, with Engineering Applications. New York, Wiley, 1952
- 6. Hald, A Statical Tables and Formulas, New York, Wiley, 1952
- 7. Asplund S.O. The Risk of Failure, The Structural Engineer, London, Vol. 36. Aug, 1958
- 8. Argyris, J. H. Energy Theorem and Structural Analysis Aircraft Engineering and Arspace Technology Vol 26 No 10 pp-347-356., MCB Up Ltd
- 9. Argyris, J. H. Kelsey, S. London Imperial College, Aeronautical Research Council Reports and Memoranda, 1956
- 10. Crandall S. H. Random Vibration M.I.T. Wiley, Chapman and Hall 1958
- 11. AISC Steel Construction Manual, Thirteenth Edition, Commentary LRFD, pgs. 16.1-214, 16.1- 216
- 12. Galambos T. V., Ellingwood, MacGragor, and Cornell, "Probability Based Load Criteria: Assessment of Current Design Practice". Journal of the Structural Division, ASCE, Vol 108, No. ST5, May 1982.
- 13. Ravindra, M.K. and Galambos (1978), "Load and Resistance Factor Design for Steel", Journal of the Structural Division, ASCE. Vol.104, No. ST9, September 1978.
- 14. Roark, Formulas for Stress and Strain, fourth edition.

A. J. DeLuzio, *Geometric Nonlinearity in Structural Behavior*, Synthesis Lectures on Engineering, Science, and Technology, <https://doi.org/10.1007/978-3-031-40508-2>